**Fly with** Branson... on your CPC

**ANTIDA** 

**Reviews: Hisoft's Forth and Devpac80** Format your discs - and gain 10% more **Graphics: Dazzling dynamic displays** 

**COMPUTINGS** 

 $fun - you$ can take your pick!

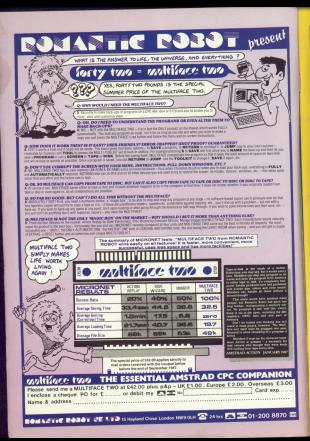

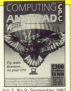

**Margarian Editor** Darek Mankin **Garner Edward** 

Alan MoLachian *<u><u>Andrews</u> Editor*</u>

**Delaction Editor** 

An Grine Monthey Blockston

Associate Editor Associate Addition

**Jan Sharne** 

**Reviews Extrac** Christopher Peace

New Adam News Counter

*<u>Auchioner Messon</u>* vitaminani Afan

*<u><i>Adventising Sales*</u> Manageri Clarks Jacqui Fox

414 BRIS ISBN 01 456 8383 (Admin.)<br>456 8500 (Advertising)<br>450 0171 (Subscription

Telecom Bald, 77 MADON Telecom Gald: 72-MAGOCO<br>Telex: 205971 MONREF G<br>Custing Fat, MASOC

Prestel Malbox: 51455818 **Moon: 0142** 

Publication<br>Centius Publication Ltd<br>up House, 68 Cheese R.<br>of Group, Graduary 642 / **Subarrighter, teles for**<br>17 novem, post-fram

PELAN.<br>TELEVISION **DELL'STOWN** 

**FEATURES** 

thank of should in All the latest Peach all about it. All the telest

### 18.1000

Mass service of selection on this ness worce of waccom as see www.transportant.com and control Vest value

## 22 CASE STUDY

**CASE STUDY** Yeger Allands Han: Hot game on weedled.

10-LINERS what constanting talents and win up to ten pounds.

Commo della an the most Expert advice on the most entirely they throughout the

# **EREVIEWS**

#### $^{42}$

Hard's latest version of their packans. Dees it match up to because.

#### **UTU**

We week one Historica CP/M Planimplementation for the CPO6128.

> m.  $\alpha_{\rm m}$

h.

simple had there's copy to this puzzle than month the sum

**Arrusters**<br>Nothing to do with fishing, this educational game will teach **VOLVASION** A

#### **GLIDVEY/COMPETITI** *<u>ODIVET/COMPETITION</u>*

Your chance to have your sex and of annual

#### **ALITON**

AUTOMATOre<br>Investigate single-cell actomata and watch your CPC generate an amazes

#### **OTOAC**

**POSTBAG**<br>The out-of-the managing your the part of the magazine you building mailban

#### å. SLOP<sup>4</sup>

**SLUBB**<br>What do shears beer and cower boating in Yenice have in

#### en canca co

Gebenünden hart innen and

## **ITILITY**

### **EQBMATTER**

**ZUGK PORMALIER** ones reases or squeezing rease

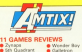

#### **11 0 AB B** Wooder Box

- **Cynaps**<br>Sen Quadrant **Express Raises** Living Daylights
	- **Business** 
		-

#### **WENT**

Arvanida **China Ratio ALLY EIV I UPIEO**<br>We complete the map of Seakaw Dairy, Beylows of Hallywood uera, ineviews of floorweed<br>Hillox, Sharpe's Deeds, The Blo

Hiras and poles for games old and new including Xevipus Crawl Prix Simulator, Slap Fight and Preluss Rarge.

# **AMSTRAD SHOW**

The big, big computer show moves Name

10am-6pm Friday October 23 10am-6pm Saturday October 24 10am-4pm Sunday October 25

## **G-Mex Centre, Manchester**

one mile from Pere's ample and Piccadev

The fastest growing computer show of them all is now moving North - to the most innovative, prestigious exhibition centre in Britain

This manuficere huilding will play host to all the major companies in the Amsted market - including Amstrad themselves, showing the complete range of machines.

Whether you own an Amstrad CPC, PCW or PC - or just thinking of buying one - there will be lots for you to see and enjoy

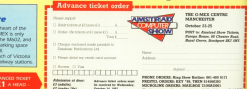

trad Tr

the part and it is made area to

new the heavy depicted for seal

**DISBUILLY FIRST SECURI AS THE LIGHT** 

products, next visitor and products

**Auto de non que prov** You'll see demonstratives of new

**COLOR** ONLY

# **INEWS**

# Software firms help. stop child abuse

carca reserve architecture industry, which raised worldwide Live Aid move-1986, is behind the plan.

through house decided no Coffice their country and arrive this country and<br>offer a helping hand to the SPOC/RSSPCC.<br>The carendon is called

The campaign is called<br>BACK - Battle Against Cmelw in Kids — and it has  $-$  ,  $-$ 

Its own super here spear-

head of ehildren.<br>The aim is to raise money through sales o<br>donated entertairmem software for a network of special child protection teams being setup by rhe NSPCC/RSSPCC

Each team, providing **24-hour specialist services** current specialist services,<br>costs £266,000 to create.

BackPack series - oprept

sale this autumn.<br>The Amstrad CPC ver-Slon contains Xene. Deac nyarars. hhghr Gunner, Tempest, Marsport, Monty<br>on rhe Ran, Starion.<br>Nomad, Starsmike and Knightshare.

ging the gap between the within our yennger gener wenn our younger generi<br>"sisen". said BACK cr-c nsersre make BACK <sup>a</sup>

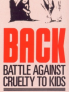

 $A$  :  $A$ ,  $A^{\prime}$ ,  $B^{\prime}$ 

raareh, Joana and destroy zargara rrrarpaariya ar warmer conditions. weather conditions.<br>The weapponry includes

rnitaller, laser-guided bombs

**Other recent games from** Olyster - Include - ATF<br>(Advanced Tactical Fighter) which portrays the ing fixing

# Italy, we come!

chc - is - helping F42 Tistian computer

subsidery, Amstred Spa.<br>Inas heen ferried with.<br>Anadquarters in Miten. The new erappeary will be station . nationals. W Patter

Products \_ including its seeing range of CPC, PCSS and PC computers, gele-Lers and participation \_ will

he dinsbursed throughout mery via medigmes and<br>Independent specialin

Italy, here bid and bid and bid and bid and bid and bid and bid and bid and bid and bid and bid and bid and bid and bid and bid and bid and bid and bid and bid and bid and bid and bid and bid and bid and bid and bid and bi This roads italian com-\*\* hw the 500 million and In the business and proanni in education, acierrea

**Arnstred chairman Also** Artelise chairman ... owner the recognize shat the matter market<br>efface on an exciting our European sales which in the sale: una was were worth " relikin (612 yiwar

# Dash for the CPC

 $\overline{a}$ CLAIMED to be the mast advenced and autherrin<br>simulation of the FTB lighter alane, Combat Pike - Fixed Wing Simulation, has just oeen renessed for the CPCs by<br>Digital integration.<br>- The colesse distribution is

PRISM Leisure has re» released the male game Founder Day's for the CPC the arcades based on rhe game's star Rockford.<br>Maze "physics" apply

l.

Mare "physics" apply except rhar unlike MOSI.

this one has jowels which

guards, firefiles, amoebae. enchanted wails, I

£2.99 and disc yersions are

# for the Amstrad

## EASIART coffereign

-<br>An extradert joon menu dihaan desaton nombona An escellent soon menu ditiven drawing popul.<br>using a tracker boll, joystick or a mouse, which using a fightee saw, prystate or a mouse, was at on naumen your a ooma hoduse.<br>Show hottest til reinem more met opdervate.

erces, paces, floride, rechargés, fest, par line ecola, cities, monges, rechanges, text, gros, me

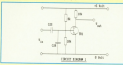

## Marconi RB2 Tracker Ball

Twi DVD viewigan incomposition Mommer in mores years of experience in making tracker tight for the Military and for Air Smith-Coming sales. the Military and for Air Traffic Control which<br>demand maximum performance and telability Dentist of Themes is a second that the result of the The 1931 is deepned as a quality device for th<br>Helious hobbyed, for educational uses and fix renous ficilitates, for exactational lasse cine for<br>Tow cost CAD (CAM renderedone video es sus fort estado

## **EASIPUBLISH**

A new and exciting menu of ven package which endoires you to create your own page of fest and

in condition to its automobile installation continuous cities fectures the EASPUBLISH can work in combination with fectures the EASPUBURF can work in companditure with<br>Internative and FASIAS, converting classings created LASD serviced tridered, conventing automatic for further consign restaurant is sense. (649.95 inc VAT new

## **EASIDRAW software**

.<br>A superb menu dilven package using a fracker<br>I will ramouse or loyatics which allows you to statch **DOIL O FFOLLAR** 

Coordinate display, copy, blend, near, spam. LOCATION unpairs sears courts, neck assets new www.state country rest contains and the con-DROW BOVIN 10

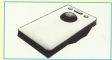

### **FASILARELLED**

The program is command aliven. Put on screen feet editing facilities allow for quick data enty and data corection All programs and vinto me will contribution herefore the need to decipe the set contraned one retors the news to deal with data the interests GOLD IN VATERO

# LABEL - TRACK ONE ACROSS

LOD self orthwebs incident package obsigned for your computer printer, went precisely the COD of the form of the function of the form of the form of the function of the function of the function of the function of the funct *<u>Informer</u>* in November

Metrotec Ltd. **TEC HOUSE** 20 Vine Place lunderland. Tel: (091) 5147247 Please send gotces include VAT and carriaged EASART of \$16.95 each EASEEWW of \$16.95 each **ENSERING OF SIDNAMALE EASTARLIP CM 41** 

**MACHEGUIRO for \$** 

**From** Newcas Sal No.

# **INEWS**

# Show  $ace$ that's the CPC

must conclusion columns to take a hord seat to its take a back seat to its country - the FCWs and coupons - the FLWs and<br>PCs - of the seventh American Communist Ghener

It once again proved to It once again proved to for visitors to the Orse for weiters to the streetoly concessed on the gry represented on<br>ashbition front itself.

**Bearing the fact that** people the sales in the proposition in London at the

tion, streathness broke all organizes records. With at previous recores, were do Podine's turnelies on the first day almost deadds that for sen creations event. It more presents court, a succe Gatabasa's roove to a 56 transmission's recove to a

or cent target verses.<br>Ke issuariant has the on important net the comer extender that it putter enteries that it senand the world

# **All go in Tokyo**

A JAPANESE megazine received instant underes of **Partie to Miced to** 

Jeff Gearing, the UK corresponders of the publication known as did regularly uses the electronic regularly uses the dilucence Takeo-bound copy from his elfice in Related Six his couldn't realer the

appearanchy to use the ce-De and world wide facility inglable on the MicroLine stand in the Abrendra Ray **Corp.** 

"There is a great deal of interest in Jepan about Company with me "And MicroLink keep have

pera to be the roost offertion and quickent way of getting the information basis

"Even more so this time en i didn't even have to go

Microtink ofter several of

the follow then the Januarie postal service "Microbink has proved to

he the ideal announce to all of

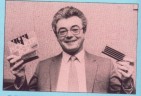

# **FT THE PLONK**

School of the speaker house idnes have after hear the **CRANTILL** 

The product is one of three noveling that ranked

It is a small plastic cise below that sticks to the side gets apilt on the desk.

Planker's dealerse in Mork's technical director Bit Friends Me come on sold the idea while stuck on a coat

Ray Seavers, the max Hay onevers, the rear-He couldn't have been

The courses

those days And work was the benever

generated among manager deservant for distribution agreement of contactions of Belgium, Switzerland bor box is £4.99

# It's the BIG show **DRITARY's most impres**

**COLLEGAN & CROSS Service** side London - G-May In Manchester - is' the selling for the next setting for the new<br>Amatred Computer Show The 100,000 as A The 100,000 91 11 bitions and Eyers Control took £20 million and three veer to develop from the shell of a listed *<u>former</u>* relieved

station in the city. From Deteller 23 to 25 it will bosse the country's blessed computer comitiv show over 10 be held out. side Landon The venue was chosen

for its shifty to economy.

date and reflect Amstrad's days and receiving of the LIK micro scena

There will be no their state of attractions for cloding all the issue hardware end software narchese and bargain buys. Money seving advance

Sidet details are given on Page 4.

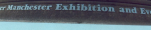

# **INEWS**

# **CPC for the USA**

LEADING UK computer retailer Divorce will raise the CRC

The High Street chain will become desarior's second

alo states.<br>Manazina rivector Mark Souhand has said he interely

10 million" in the lind year.<br>Chinese will not its stocks from Victors the American distributor Amstrad announced at the handscales of this unit to beast its flamping 112 concerns. This concerns in said in he currently selling about 9,000 departed com-

Director services has close ties service discussed dation have LAXCORE, WITHOT RISE CROSS THIS WITH AUTOSTALE EMI-

departed chairman Alan Super described the case 115

Me said it could hard to Pierre becoming "one the said it was "in the US in the rest banks evening

# **Have a** heart

FIRST find your graverebbins environment e ver rossing equipment, instruction the new CEO home came me re-Atiolaccitie, 99 Steel Istoria.

The idea to be continued Frankenstein before his wedding

The player mant disturb energy and crypts to find a pair of Janes, Midness, a pair or range, someon, a heart

**The came has 60 rooms.** seven keys to find buys scale, hidecars oftware. sembles and a cordiac arnest finature.

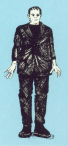

# **Games under fire**

THE ovality of new games THE QUIREY OF NEW DATIES software subsidiers

its first chang After the that mananar Mike Mondacal bemonte the lock of our-Y customat.<br>"We didn't have what

we felt was poor enough for long enough - and then it high quite some time to

Workerfy's coming up with amathing could any move -**ENT the same oil Access** 

and Zanroy mill sell as cassave) - which has nasserra: – wrven nau<br>Iennett another olbe from Montered

He said that because the released like client back dance custing the price of men the games, as Amsed Ass

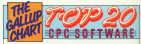

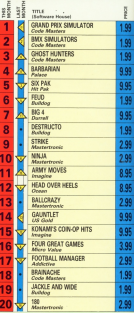

### Compiled by Gallypril Consegue

Not a court day! of component in this month's chart said. Code Masters tudding the ten three excitions. Eugent pares are well in evidence though three non-his faret names

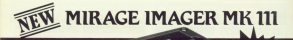

winte your Amatod No. CPC854, CPC854 or CPC8128

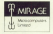

come of difficulty order directly loss **Missou Microconnesseu Ltd** Mirage Missoccespaters Ltd.<br>28 Buck Stiest, Draintee, Lesse<br>Tel: Rocietus (EUV) 48311 OFFICERS BLACK TO COMPANY

tops strike to<br>All ancis from dis-<br>Anniur localism with

 $995$ 

Existing Microse Immune Owners Update your model for just £5.55

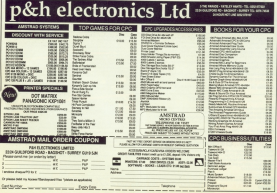

# **DISCOUNT SOFTWARE**

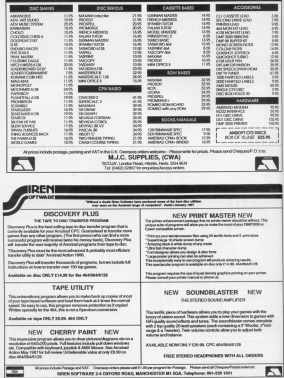

## **ZVNADC**

**Massison CO OR OOOO** CAS OF SIL lovetick or *<u>Distant</u>* 

A **PLANETARY System** in

Francount is a Mt1 Suprace.

The start the name in an aller

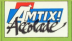

AMTIX! X X JUST V

Homing missiles : analy in

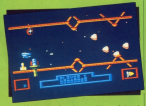

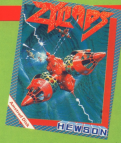

Particularly attractive and

**DEVIEW** 

Film is the kind of come you

### **Presentation GMC**

Graphics 91%

Sound 92%

**Playability 80** 

a a

**BOTH**<br>FOR Kees you zacaing year

ua dor mo

**Famer start raiding sour-**

verall 91%

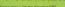

# **THE TIXE STATE** THE LIVING DAYLIGHTS

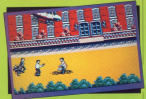

Domark £9.95 cass. £14.95 disc. lowetick or keys

Down anche bet e the master of marketing

After making your shallon at pus he's pitched against the

Voltaniano.<br>Il The Livina Davillahda has a

**Andy Judges** 

### Presentation 80%

**Crankins 80%** 

Urapriks 30%

**Rossed 20%** 

**Dissual Jim 70%** 

difference acceler

Value for money

Overall 60% acks good; falls down ne

# **STATISTICS** SAMURALTRU OGY

#### Gramlin  $Q$ <sub>r</sub>  $\alpha$   $\alpha$   $\beta$ **CO 99 0855.**  $614.99$  disp. Insecticle costs

In his restoo dated per

Now you are well to allowed

**There** Brook

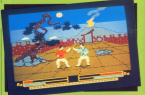

**Constitution TONS** 

**Chair House** 

**PlayerMiley 78%** 

The says came facility

Value for my  $25%$ 

**Werell 78%** 

## **WONDER ROV**

#### **Activision CO.99 CREA** £14.99 disc. joystick or  $\frac{1}{2}$

Discovero al Alertera

of up.<br>The erroding is responsible

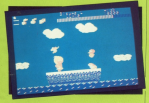

sou ask not but that's the least

da reces.<br>Fortunancia 1970, cars came

the support of these as we must treate are goodies such as

subsection in the current area. The scenesy story off as a

some fisher has this draw **Inc. Sharps** 

#### Presentation 85% Presenteston et a

re porriti sequenza<br>Matrixing, otherwise OX

Sound 65%

**Havability Acti.** 

**Encored A year yours mix** 

false for n

ou ru<br>A wee bit pricey Overall 88%

**Siny entertaining - youth** 

**GALLETRON** 

REVIEW

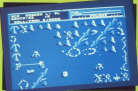

**Bulldog**, **61.99 cass.** lovatiek or *<u>kove</u>* 

GALLETON PAL SUPPORT 204 computer non Francis and where percent until the

The goal is to bears put our

able and drag Assurance and an

Arthura Clean

Granbine 76%

**Passaul ARM** 

**Sirrability 45%** 

Addictive qu

the more than a 10 minute

**Value for money** 

t may be a budget game

Dverall 47% Direction with the Real

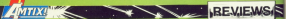

# **AMAUROTE**

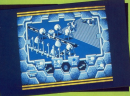

#### **Sectortronic** mastertron kome only

Tel: scenario for Ameurete<br>Service rather the a borror<br>Service rate all slope by a city

**David Lester** 

**Completion RSM** Urapmays 60 m<br>Well designed, but lacking

Rosent 80% GOUINE SU79<br>The opening theme is the

Playability 30%

**Addictive qualit** 

to confirmitie and sine to

Technically superior in

Council Trift

Music stone work (7.00)

## **ILI TIMA RATIO**

#### **Plan Milled** £1.99 case iouetick or keys

**DESPITE** the implications of

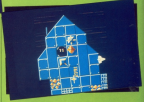

authorizes and laser fire the

**Owid Les** 

#### resentation 55%

Granbles 80%

taraptecs auto<br>Suomb unuoti sorbis le

**Cound BOS** Siguind Burn<br>Nice effects, but nothing

Playability 75%

**San count** 

Let down be the sudden

Value for me

finished for a budget game

**Overall 58% UVETER 50%**<br>Not idea, shame about the

# A JOIN THE CLUB SCOOP THE SAVINGS **THE OFFICIAL AMSTRAD USERS CLUB**

BY JONNA Die Official User Cubrat can buy a whole range of new schedule at between you construction and bestead own more enable and sadd than our

By taking advantage of the exciters your will security our membership fee in priv vecks! Lock what else you get

- The side of computing product directors international changes in August 2
- A uppermagizem tehnolations.  $rac{1}{2}$
- **UNIVERSITY SECONDATION** Crossellan
- **Silver Markets column halls**
- FRFF words resident capied with him.
- aire products for dubmentiers.
- Profesord provides of hew products.
- 

**Devices Advanced Southern worker** 

## A HOW TO JOIN THE CLUB A

Single 50 in the coupon and return it to us at the address shown treather with your remittance. Will send you your severial. membership card and a blant lot of camer. from which to make your FREE choice.

### **CLUB MEMRERS** AIWAYS SAVE

## **CPC OWNERS A**

**Business Contract Contract** d'orgà escattighte transative néver induded the tenning assistant **DOOR GORDO OF AFRICA CHARLES PM In:20 sanes of a shune caterous c THE REPORT OF A REAL PROPERTY** 

### **DAARE & UTIL**

**Went to firm to airfarcon a responder** modern leads interlocations

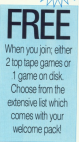

## **OR DETAILS**

#### ROER ACTION LINE - DIAL 091-5573395 NOW For extra-batt attention, erder now by obone quating Access or Visa re-

All in the coupon below

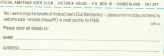

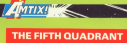

#### **Bubble Bus FR.95 Cass.**  $f12.95$  disc **E** Le<sub>t</sub>oo uisu, **MONE**

The are at the three **E** specialist awake from a

they feel the shorts com-

and the source would be resident nimated shown temporal

You have all the traditional

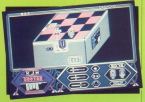

motive approximation in some.

**CRAFT CONTROL BY CARDINAL** 

ther robots to release.<br>Give thing that isn't alien

**Chairman** 

Presentation 71% Selection mode a

Graphics 88%

Lingviros designed with .<br>Renault cars and a trends

Sound 70% garanna 707a<br>Eileanna sae of munic and

#### Playability 801

Pary records on to

**Lidictive** gu **BO** Te<br>That code is begaing me.

Value for money 75% Should amount to save

**Chairman** 

## **THE FEAR**

5

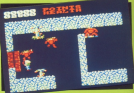

 $\cdots$   $\mathscr{M}$ 

**Montantennia** £2.99 cass. invetick or **Branch** 

**The case of the states** wit has anywed an ancient artists of incredible

sads in.<br>As least the game controls

The Fear cannot call itself an entable adventure as it relies.

next of the same made.

This feature autor, the pro-

One diffuse

Graphics 52%

Sound 45%

**Mayability 50%** 

Additional com-

offerce.

Value for mo nev

Overall 53% UVEFAIL DO 76

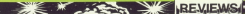

## erplize

Montovteonio  $22.00 - 22$ invetick or kove

VOU ME ONT MAP & COOR

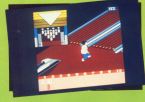

trading to the school.<br>Institut toda you to selecte

**And with I think the out had** 

**San Marian** 

**Presentation 70%** it looks aged Air Not

Graphics 78%

**SERIES** Makes the most of the

Playability 45%

**Addictive quali ANGEL** Tel rather watch Wogen!

Value for money

ne<br>Okazy III smalne je temalni fizi

Overall 42%

**EVODECC DAINED** 

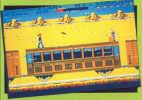

**Dota Roof** £9.95. 0055 lowetick or keva

A GREAT deal of work has<br>Awaked version of Express<br>Relative and Data East has given

Fach cantoon has its own.

In the test stage and side of

Arthury Class

#### **Presentation 915**

#### Constitution Reine

### Sound 25%

# Playability 89%

## **Addictive cu**

Dea conversion passes

Value for n

West's almost every nervous

# **MITIXILLE EVOLON**

### **Moveman**

**CO OF ORCH** £14.95 disc. lovetick or *<u>PAME</u>* 

**A**S WTORE, an antara The storage parameters' And

you make your year throughction.<br>Familyn in stevent as including

med.<br>Having just alighted from

Detecting your presence the

newly lobbed burnts explode.<br>against the connoy's www against the connon's sup-<br>extracture, showering the<br>motivans with decoral Vicer

Assemed also missile hope and ur may.<br>The short comme to construc

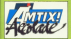

missing on future screene

Other alien life forms are<br>encapsulated in palasting<br>aphens, When breeched with a

Step on to screen six at your

uncher.<br>This becomes programming

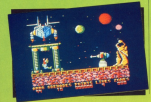

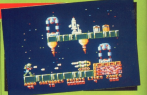

pliar planes.<br>The more senies of you will

combination of report led

sourced on ocnes 12 has

Noort chambers.<br>Even death Banf occurs most

Having stared Embry for the

last few weeks I hence your

**Jan Brick** 

#### **Presentation 88%** Presentation do ».<br>International **Crambins 95%** urapnes som<br>Texture for excession **Record RTN** aouna exte<br>Good effects and a cracking

Playability 93% Разуваанту за %<br>А село м'яге вей —

**Lidelielun** rundlich

Go www.fre.slavinal **Value for money** 

would have raid dealta.

**Overall GEN** Uverall 307s<br>The Lesi accolads that fre

# **IFEATURE**

**M**<sup>C</sup> looked last month at writing procedures with you don't like that you can control. If you don't saw you can use your never that they are second in Antiners this case are never in case.

In fact as you write larger programs you may be forced to do this sources. because the program which runs Lower in malte lawse and document because his of movery free when leaded. The FREEWAY and Industry as he this figure and memory and sometime that computers you will as sensors one procedures

If you not an existing procedure you If you thin an existing production you dent with on it directly, what hapm

this is stored in a separate ore and the order buffer. So when you ad colled the east tx.mx. 363 when you ad<br>"fired the procedure fired is deplicated was the processes former in boundary short on fine company this way built large and you dea't have to be working on a very big program before working an a very top program country when you he is one do educated in substantial agreements of taxs A Soul tie conference collection on

over western and word to sell the offending procedure, simply how adrether than ed "name and Logo will reside that you want to sell the procedure where it's just caught you

What I'd like you to do is to use the What I've men you to do it we wan and Its function will be to take two par-En holding and one than to draw a regular polygon with a specified size and marsher of sides. If you managed peed and hex this shouldn't remove any establishes. When produce down that we ro work out how to use mole to dana ciartes

THE CITCHES.<br>In wall below if you know how to divide two numbers in Logo. Try this at the 7

#### and concrete

As you can see they been give the some result and both twees are until

Let's now take a closer look at vari ables. We touched on them when passing parameters to procedures and bassing parameters to processes are: way of storing a value for use **SOFTWARER HIM In the repairing Mas**ables can store either a number or a string of characters. In some other langranges you have to use different turers of variable for the two cases but in

# Let's string along with variables

**JAN SHARPE continues his** exploration of the wonderful world of Logo on the CPC

Loop and don't love you are rado kas

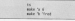

The first statement to simply exercise the orga devoted to text to fill expends the ones devoted to see so reno sun six in the sacialde a The yest oble b is then made to steep a string of

Notice in the second case you need an opening made to tell Loop that it's center with a string of characters. If Okidong seem a server of Ohls-scenes, or can miss out the cuces because a can were east the cuces because a procedure neere - but more on that

For what can you do with a sartable once you've put sawed any in it? First back out again. This is simply a matter cept out agent men is simply a masser **CONTACTO** 

#### will cannot fixed.

will output fred. Don't take my word for it, type them in! When I say output I mean that 6 or fired are read out of the variable and delivered to the next statement in the removers, in Loop this is the statement to the left, but in command might there be? cess to the value is printed on the screen.

Within a process you cand a rooold command to pend the cutout to the screen, for example the primitive ×

In the second line the variable cover

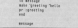

line in mode to hold frailer and in the the color and close to as More take out the pr statement Loop wouldn't know what to do with helio from avening and would report the fact with a nice friendly error message

The instruction or lay's the pair way. To seen combining you'll once you'll can

Newly another expression this time to a loon. To make things sheave the written the loop slightly differently from what we've used before lookest of putting everything on one line I've fitted the narty senarately

This is helter practice than lumping everything together because it's easier in see what's going on. Unforfamiliate if you define a necession this way and go back to odk it later. Loan will join the statements in the bigge teasther, no unless you're pricking selfs a word concessor these tears

**Michelle** say to b  $\overline{\phantom{a}}$ 

After declaring the assession countagens make a held zero. Most we

**Zaro to Page 10 h** 

# **IFFATURE**

#### $\alpha$  Correlation 10

start the local and it's point in run the that the loop and it's going to have the Imake "All

You could tracelate that line from Loop into English Ske this Moto a www.id.ho most of an asturiously in alternative on it would not the rambers I to 5 inginyed.<br>If you left out the make "a 8 state.

If you left out the mass at the transcome awdre the start or the loop and error wees be reported. Inst 5 contable pain book to get something

It's as if the variable is a how and that where the vanishes is a pox end the of caper. If you were to cut the of paper, if you want to get the atheneise them's nothing to get out. you try, Logo will see if

This is well-a Real valuely sen years that a parishle contains area until you make it hold something else.

Whenever you not another remines wherever you put another number cubbed out and the new one ratted out and the new one namber it is just that - a reading coerin these. A washing one he used in one con-

Hen where you could give use a ramber or a string. If you have the following lines in world and what I

**ANCOUNT** in 33  $1000 \times 1000$  $\overline{14}$ 

If you're dealers with undahler holding strings you can't use arith-

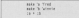

will throw a searcher in the works and + - \* and I can only be used on nowt - " driv : can crit ce stell concert can with strings is + to add two of there together. For this situation I can

poor - branco biness a miss should make things clean

sale to Virgil and a broad on to the

I said earlier that to put a string into or the string could be mistaken for a procedure name, what names is the - Done were receiver and blood up than is a seni of serious a newsphere there is a way of writing a procedure that value out of a variable.

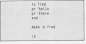

If you typed that in you'll be looking et helle and there on separate lines followed by the evoy message. The reaks is looking for semething to put

The procedure fixed prints a minuand it look a value and it destant age, it ran't a wonup area it cooper's permaned the rendered of a unrighten

Now change the second line of fred w.

and his paper - and what however? The en command causes food to finish and op comment causes too to trust the age, Also it contracts helps from freed THE BEL AVES IT COUNTS FROM THEIR WERE it connectes a value in exactly the It perentes a value in exactly

> not first to sale (a ) fred

You can also make procedures colour values held in a variable

he source counter or sports crusher make 's square 5

As you can see, this is a very useful feature. Can was write a newselver

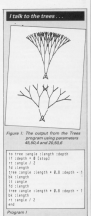

season that compare the masses of

It may seem confusing that a represidure and a variable can have the late that I gan can rell which can way use k - with a colon, an opening quote ce nothing at all.

This is a theme soldeb we'll desained further in the coming regritte.

So now you know about variables As with everything else we've covered about them. There are local and olotal apput them. Inter are in

As you are the concept.<br>As you are admiting your bust argument has you procedly won't yet apprecness on to anywerbloy also, but for the pass on to spinetring erse, but for the what you can achieve using local variesperiment with the parameters to obtain different effects.

O Nort month wo'll pee how to read denut from the boutmant and stert making depisions using if atatements.

# **The Best! from HiSoft**

# Devnac80 Ver. 2

the big shows been the pepular<br>and by Software House of Service<br>collect Light Cityle court of post-

hilly integrated serves editor, remembers a

standard Modernmenth stands

produces standard FRI, Henry COM film, FRI, Henry Company, and the standard product of the standard product in the standard product of the standard product in the standard product of the standard product in the standard f

assembler produces ataculard AVM sembolitation fits in

the debuggerta rembolar to you me not the labely you

delsagger uses hal resultional breakpoints and<br>watel golden as that you can reve profile your program

61 One power with an extensive, quality map to

## **CPC and PCW Software**

#### **PAR BALLATON CRO.CR**

The base first front and the product of the product of the first first party and the first that the first the

Nevada COBOL £39,95

### vada PORTRAN CNS

**ACTED FOR FRAM ESSAND** 

Write to be held of the first models. And O. D.D.<br>Next the held provided of provided and given press a reduction of the property of the property of the second

**THE CIO ON** 

**THEORY PURTIE AT N.W.** 

## FTL Modula-2 £54.95

Oyest value-for-money, this up-to-date and full angies<br>of the successor to Pancal is capy-to-use with an in<br>refine, assessment and linker towarder with the angula while a proposition and the contract the contract section for both  $\sim 10$  at  $\sim 10$  and  $20$  and  $20$  and  $20$  and  $20$  and  $20$  and  $20$  and  $20$  and  $20$  and  $20$  and  $20$  and  $20$  and  $20$  and  $20$  and  $20$  and  $20$ 

**ZRASIC CGO OF** 

**SHOWER THE SERVICE SERVICE** CONNEC in a fast DANIC consider that works like an interestic

# HiSoft C. / Aztec C

is now a very popular and important language. We offer<br>top points, one for hegieners or ranual sours and one line<br>personed C  $_{\rm c}$  programmer. Soch are supplied with

- fully annumerod settor, reports your
- comes that and company and a

**Reaching Click to adhes a funding point on holiday** 

### Avise C Prime £79.90

- with congrade overhine
- assessment to
- **Ed Kentchan Sterlers**
- weekende ORIGINALISM FROM

# PC1512 Software

**MITTG-00 9793'00** Salta Mila da musi prostita das memory videy analytis da da Anamal.<br>PEntri computei, it above pos la mación ara dies, fraga el bari, end dies p FC OCE computer. If whose you to meeting my fire, duppe at heat, and done. The contents of the analysis meeting the current one the log of the incoming the state is closed by the effect a home of local disc of the first of the first of the first of the<br>holiday throws to primary annually deleted in proposed the coup, GENED in same

Small Memory Model £54.95 Lante Memore Model (anh non-source) SE in r

ZBASIC (www.mised. £69.95

# UTAH COBOL, FORTRAN £39.95

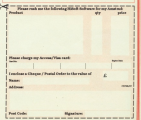

Cordit Card Hotline: 005252716271

**49 (MORE 71010)** 

# By TONY LEAH

**ABLE Dichard Brannen was PELL PECNATO DISNIBUT WWW.**<br>Brockving to prove that what what you must come down. place up must come down. clock - was poing on in rural Buck inglumphin

Up, up and

The Redging software bouse of Maynell Technology situated in the quiet village of Shebbington kad bees

The test was to cours a placeble.

rger waardie Hyer.<br>"Dar guidelines were sinspic: Maka director John Maywell

it was the trial commission of its<br>rene that Maxwell Technology,

Free death Research Mid with Link event to make the first over different

But at the time no one knew www.

nisoust our later off the bish mass! had

the Video Gerde in 1880. His first Kenners which went on to sell over 308,000 copies.

Levelos to David's most important

Initially, many hours were sport

# **IFFATURE**

**CONTRACTOR** CONTRACTOR OF A REPORT

However, out of the mounts of habes and sucklines comes forth. A houses, Maxwell (ecnnoyy is a programmers of 23

Shahhiyetee's version is called and - hay pretto 1 - Trans-Atlantic<br>Baltoon Challenge: The Game ceme

speaker on paper.<br>There followed long discussions securities one beautiful was. implement the idea in parious yer

Eugenially annoymed was reached sversiary agreement was resonance presented to Virgin Games who liked

Coding and design on the America's CPC was the resource/bility of 23 years

and Complete Contact Decomposition old Stephen Curtis, Progressming

**Stenham's resonancialities** involved implementing the design as the CPC

y complete the task.<br>His first job was to specify desire efthe number of the New Orleans and the graphics for high! Kerrward, nations as the Daily Express and PCW

**Stephen's second test was design** halloon. This is far more spontanticated than might appear - the game natisfation invelving solar energy, had december of the of annual and descent at various tirons of the day

While Stephen wooded with fourest

around accounts in the husband was

easy to implement, and the final yer-

They disease - it had a hand

commerces and paid for - and most of your - hat more and have to raise my

may not be the greatest game over

That also the time achiefuld set nothing. I think we ended up with a

Y register.<br>"And, yes, we best Virgin Adams.

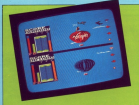

**Increased M. Mone the National** 

peas.<br>This law epiton allows you be

Presentation 40%<br>Nating special Alty only

Searchive AVV. **Minspiring**, surely we

**Count Attic** nry everage.

Havability 35% Philippine and cheese their creation

ictive qualities

ve had as much fun from

alue for money

New as this extra, More of a accuració que a desar po Overall 40%

UNUNGER NU IS.<br>Gunda bas dalam battar titus

 $\ldots$  and now for the game

Following in an in he the first

analyst various obstacles. The

# **COMPUTING AMCTPAN**

# Make fabulous music on your Amstrad

for the first time you can make anywhy write music, with

- A floored ANY external points of any 4 and also it thousands l,
- The hoyboard<br>I Create applicant rivation easterns with us to three sampled
- ż a larm squinds on any beat.<br>I Write your own music using the on-screen facilit
- 
- 

and money part includes an exercis understand comment and the property and the property of the

As reviewer for Weagh<br>Nood (CRMCPC July 1982)<br>Music Machine is a lot of<br>No and remarkable value

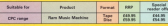

**MUSIC MACHINE** 

# TO ORDER, PLEASE USE THE FORM ON PAGE 69

# Keep perfect CPC. time on vour

Here's a highly-accurate quartz-controlled clock from dictionairs which above jots the hack of year compater.

- O You can set the alarm to ring from once per second to once our day - norther for cominding you of appointments when you're emprossed in typing.
- <sup>©</sup> There's a built-in calendar with days of the week, data, month and war - and it recognizes leap years.
- @ New you can automatically date stamp your CP/M files as you know the gract time and date that each file was undated.
- <sup>O</sup> There's also 50 bytes of battery-backed ram in the interface for you to use for other nurseass.

The unit is nowered by a rechargeable Ni-cad hattery which should never read reclaring, and there's a through connector so you can attach other interfaces

dkironics **REAL TIME** CLOCK **For the AMESTRAC** 

**PARTIES** 

SAVE £5

Normally £34.95 **Offer price** £29.95

TO ORDER, PLEASE USE THE FORM ON PAGE 69

# $IITIITV$

MSTBAD No discusses arrests. MSTRAD DIS discs are expericoductions an eas way of cetting more information on them in a could blaz

geed klea.<br>Frontiet I will enable any Americal CHE to home disco to show TOW though the artist repeativ is 1989. downey

in the conflict discovered on the big confirme. While approve our track cycliar than the step. ascents pe

To achieve this the occurrent plays symptom that the program pays the disc corresponder block. This is an area of memory which holds the year. arrespins a rise

consumg a croc.<br>Armsdos is configured for 40 tracks a disc, anch track containing nine duc, each trees containing note which has heat out into nine even which has been out imp nine even.<br>wedges, each representing one sector. recoges, dath representing one sector.<br>The serious are numbered rifferently ways are 6 on their format.<br>Summer, financer cases &41 &42 &43

System format upon den, den, den ACLACY ACLACA ACR ACE ACT 808.809 In ocalities the partner combany and

In practice the sector numbers are give an offset has the for system<br>human A41, A46, A42, A42, A45, A46, And Butt Bitty

This afford is referred to as the skew to allow the disc head to read from the and atill have time to necessary to need

Asserved dincy house a single former of hed, which means that when reading ready a sector, ships a sector, ready a

If a show factor were not anothed the the party special period may appeal the

conoco navagement na conoco-<br>She she das would have to make sectors, whereas with the skew factor rely her revolutions are necessary to

was the entire track.<br>As memboned earlier, to achieve the

To do this we need to reduce the

# **Quarts into** pint pots

### **DAVID PATTEN provides a routine** to format your discs for 200k

timbre ann breaths reben formation or accession the disc an that the head or accessing the clac so that the news

ich sector.<br>The experienced programments propose your group that he promine a count computer relicit is a MCC uPMPEA. Arestrad disc system is insideranted.

around in arous sabirb, directly affect around in areas which entery amed forms unless was understand what is torns, uness you understand what is tary both determines to other as about

disc parameter block to instruct the heneson the enorders and 2004

When the marking code has heart nated into memory it will be sayed as a bicone file. INT IRM To use the raw format either in your

run a small crowser to natch the disc parameter block in the frame

to your many and securities a second

Says it as INT-DAS, then can in before using the 2009 disc. Hamptons better using the 200K disc. If you wont own program this line should be own program this line should be instruction will reset the satire's to second number formats.

Days the any formal has been telephone the community will conceive

Microbio Common E IST - THE MINORY BEEFITERT PUBLIC AND IF THE HALLMARK TO RECOVE STOP TO ki fil ad-gridi fi<br>Sh afan hundironi

Popter /

Turn to Page 26 h

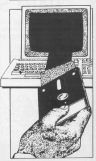

# **TUTILITY**

#### 4 From Brown 19

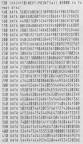

THE COLUMN CONTINUES INTO A REPORT OF A REPORT OF LLE DETA TERRERISSINCKNITTELINGSLOSS AN HAN JELLETSSING SETTLESSING ATE DESK TAATTEATING PERSONALISMUS SE NELL'ISSOCIOLE ESSERVATO SEE BALA 2010TEMPATTAINASEASSEERIKKKS S28 B414 64725065767481641829296667228627<br>S28 B414 T2506576284168447168867228627<br>S28 B414 LLANPHONASHHOMAZ72286227780

### Process V

- 18.00 North 200/Nowal Arrests 22 Min - Dy The Programmers Erland<br>TB MTM Col Communica with the Rentral
- all the concernances of the concernance
- 
- SE United Mades Encor.<br>All not accelerat to Givin 4112 15.
- 
- 
- 
- und high advert completely
	-
- TH MET.<br>THE TELL CONTRACTOR CONTRACTOR TELL THE PETATTERED IN LONDICA-1204
- 
- THE CAPTAIN RESERVANCE OF THE CAPTAIN PROPERTY
- 
- 
- 198 EATS, CARDINAL MENTETAKEEPITYISETTE

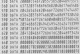

THE NEW MEETING CONTROLLER THE BASE MEETING COMMUNIST COMPANY 238 BATA 442178800000012417772802222<br>248 BATA 4879280002020443145656780022<br>258 BATA TASSATTOCOMMACIANALITYDIN 202 BATA BEATAIREANTESISTETYINAMI<br>202 BATA ATACUMANINTESISTETYINTON<br>202 BATA TISYINAMINESISTETHEODYSIN<br>202 BATA ATTITURNINTESISTETHEODYSIN THE SALE SAZE-DEPOSITE TANK THE SALE OF THE AMATEUM PROVINCING FROM THE 1

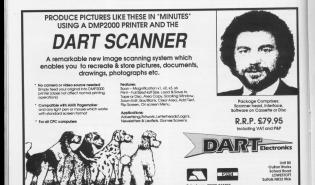

# **IREVIEW**

# **The economical** alternative

**IAN SHARPE reviews the latest version** of the nopular Devnac assembler

Freedom after a CP/M 200 r pourte avec a crise conassembler pou have a wide<br>choice, canalog fram free concern, ranging train view rial renducts conting case £200. as products costing over now.

In the June 1981 (1988 07 Luxupanety NET De Acuster LPL en impressive assemblation that the month and to use. On paper, Hibalt's version 2 of reaction? Percent course in a day bound

rearcal containing a 3in clan with a anyther for CPMA on the reverse. another for United on the reverse. This means it can be used by concern. up1 and Crcsot owners, who are TOMA cells (1920au included cane for an extended directory, and for con-CPIM COM and you yersa

Two had adjourned consider they and HDF. If you're a WardStar said, althur: If you thorn's an instal. teles stills that lets you redefine the recent to play played with certain or rated to play about with a

EDB3 will be familiar if you have other Hilligh products, as it's included other Hisiott products, as it is intra-the www.ww.titles of L., Forth and Pascal.<br>As far as editing goes ED00 and HDB As tar as editing goes ELKR and much additional mage to allow you to coditional mesu to atom you to control on to COM.

Att the features you'd expect - such ations - are there but undelete in provided by a fine of boot And unlike Apart FDRI will allow you to work on Apex, EUDI Will slow you to were on odes differential hattagers Devroited anna revenision to their store resulty is crecian of scree, but it's rewvert to

by pressing A from the menu. If the assembler finds any entity you will be lines schem the entirs construct. The

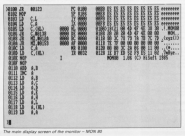

approaches error message is die played at the tap of the screen, a

of multiply land building up to H www.ddyact.real.Org

gain resum to mus.<br>This is similar to Arnor's system. shough Maynes II doesn't have the stough Maxani il doesn't have the makes for a fast exhibiterately and makes for a fast editionerrommate tions taken to easily herausen adder assembler and monitor. This is due to smaller than those in Maxam II

On the other hand, HDE and FDRD and ned meantly an electrical and an are not nearry as easy to use as produce subset according is much alongst and the newcomer will find it more difficult to acciousnies, seen with the

What's difficult to consecut in the annwal feel of the best editor - the way it's presented, how fast it is, and hire easy the commands are to now tasy the using both EOSO and Angel, Armer is clearly in front here. Apex, write is been in rest ries. and there's no doubt that FORO is governi, competent and cuite ade

aabo - but I preher Agoot.<br>GENSD is the assembler: it's fast supports macros and has a range of tional assembly. Those are not as were constraints on the format of your space file - no multistatement than and livelyed label length for shes and timese raper length for your code.

.<br>The debug option from HDE's menu will take you into the monitor, in fact, thank are few receivers small there are two monitors, ameri<br>IMONECLand large (ProMON), As with MONED when working on a large progreen and space is tight.

The reals display is of a selected

# **REVIEW**

#### 4 Franz Rock PT

seas of manners in here, don't got the and fixed is also shown said. details of and flags is also shown, with petals of celebrate of cours expected. Meanons: ockiress of your program. Memory<br>may be edited that not in assembly may be emper that not in assembly processes, executed with sime or fastprogram executed with sow or test breaknown organizer

reakpoint options.<br>History shows the complete complete and are close the centre of loading the are given the option of loading the agency to court inhabit second in the off is subpp more in the second to money and for and in Mannesot E.

The manual is for the most net. The manual is, hor the redist part. taining tunnist seasona hacked up hy

If I want planning to spend a lot of TI were planning to spend a lot of

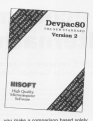

on concilication, but Maywet Evalence. on specification, but Maxam I wins on rease pleasant than HDESDRD and Annual potenent show young finds and the format of your season reals.

there's apps to crocose occasions

**Business and the Morrow Expand** ProMONIX - and the Meases I repretar, ages have their strong points but **Genetician and fast year** 

benchings and features.<br>This confirms the relationships as you'd account at the price - helt there. as you'd expect at the price - but there one ETHN raids a factor company michaland made social for the negro and and there easier for the newce to get more finable on its source file format. **COLOR** poeth<br>All cores prophen ratio and more board

earned cash i'd he connected by my site. rent a tree coupt torget and sended. physician as Australia and Ober-

# Price: £39.95<br>Superior: Nillath, The Dig School

Gregoriald Equitors MAGE SOF

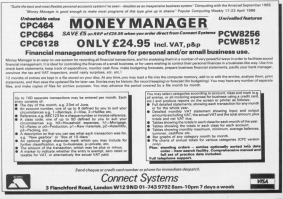

# **BREVIEW**

**ARR Million constructed finally by** Hill Hilliedt version of Perth is a russ supported them. In his place under CP/M Plus. It is also<br>saalishte for the PCW and the regime awarraces for the FOW and the review same disc. It conforms to the popular aanse disc. It contornis to the popular saids no extras in the basic mothers

with no extras in the basic system.<br>Farth, however, is an extensible lanwere next in the have could of this Hilfield has revolded rearn extra fea-This means that you don't read to this means that you don't need to the fastures of corps, but can select and the required by a particular wederates

Cour much libraries are provided. The first is a utility throny which the trut is a uterly trorary which features as strings and arrays as well<br>as a full CASF statement familiar to

socal and C users.<br>The served CPM I III allows you to THE BECORD, LIFTMILIES, WIDWIS VOIL RE Aug Elisa procedura

EC FRING OPRIVOORS.<br>Then there's ASSEMBLE LKN which as its name proposity is a 280 as its name suggests, is a 200

**Buckley the result interesting Gluisa** Perhips on root comes an the full is up. List this opens up the resolution standing and allows you to current

As with most Earths, appeared can to make development easier, use the develop very lorge programs using the disc as eatry memory.

adjace which makes the use of scopers to 16 Source of 64 characters and union

**Follow** the Forth protocol

**Stephen Devine evaluates** Hisoft's language implementation<br>customised for the CPC6128

the series have now can move proved www.wetteres.or.mort.mode. You can also move rrecty from one screen not all implementations allow this

When you've fisished entire a scopes it is automatically speed and scient if is automatically saved and pressure Highers events the orders down net have a find or searchheodape facilby but it is possible to their a nas is certained to desains your case any. is previded to develop your own

A rears of is supplied in the form of A manual is suppried in the torm of Fart ces contains a brief description of compands, and datally of all the water libraries weeded

This is failured by a portion of more 20 reason which, although not stainling of pages writer, a prough not thorough class and three-sab intendersing to

facts. I recommend imports that Farth. I recontriend strongly that reading the first section - Forth can be very dearling to the sminister! The first series conside of these

monages a full pleasure of the words FROGRADES, a fait grossery or the work and a unshe list of books on forth nd a useful kill of books on rom.

be a departurely close the year close

These was officer filter on the class that ing repeating manager wasang the tor, various externions to the library the yestern community to the severe the aring commands. be extra commercial.<br>A sinclor device of three collections

ones applicat: WD COM - for deletion files - similar to FRASE COM but easier to use, WP.COM - far you want? 32 USE, WPA/OM - \$31 copying files - last PIPLOM but more class disacrocies - reach better than OBC directories - much better than

These are not oublic domain utilities Hills to provide similar facilities

composed you can you want to use a

ocommond this version.<br>"With its various support libraries and the own clar utilities remoded

Free ETERS<br>Supplier: MiSoft, The Oly Kohawi Greenfield Keybund Middl (CN)

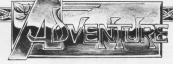

WO TEASE have nassed the figure agre passed and in that time there has and in that time there has coursed from advertising commercial gressed from advertures converted from other machines, minney see<br>Scottered frementing into no control conhisticated names week as the was<br>Of course, the arrades trand

to course, one growing trans been mainly researchile.

one racers responses.<br>In our first extreme I tollege shows in my first column I talked about<br>the release of The Highlit hy Mel. the revesse or the mossit by merness Einely to cause. I will companies in with affection, but nowednes I could next extensive the colonia of no referennet televate the release of an advery<br>lare of that standard. This is horn net by my commerce enoughly contemplate **START DOWN** 

Many of the problems with way at the proceeds with early dega will even un more room eerly oays soil crop up even now. the entire are it can a lot for their the games are, it say.

Experience the reside showns has be be the accompance by saftware advertises on the between is repose.

# The shape of things to come

## Go adventuring with Gandalf

ned for not making its discipated rate overse excludes patient the contential reaches in his excessive

The release of the whole of its rence is a size of the importance of range is a sign or the importance at readed. It's also an admissibility and change, it's good an appropriately conand their users anderes about  $400 - 134$ 

I have the recent release of the Peace points to the shape of things to come Ma bearer can refugee history say that historialism advertises are housest the Child's constitution.

Of course there have been simply CE course there have been signing tuese have become moss noming - a trand that seemed to start with Sorcars. This was more of an arr venture, yet, with yery few event those its standard of counties has never here sampseed.

free driven games have also sensated The Fourth Protocol use appeared, the routes receives prosace. Honefully this is a travel that will develop. In my opinion and of the

# ADERS' HALL OF FAME

Fray the hubbles, our the table, on of the valley

annear, theirs the table at there 150

earnation about your quest.<br>Go down then up and take the stick. fiult helps to keep you warm.

readation.

there is the building and leave at Take the keys. howle Hillad from the race the ceys, bothe mead from the

The roote through the desert is. N. W. N. (Look), E. E. E. Lines Pin When crossing the desert at any other roadno. Il uno horroma thirsty, drivia

Find the plant and same the allowed him - he thinks you are Oavid and

Take him and return to the glant by the slab of rock. Say OFEN consum then either and out the

Return to the Indiding, leave the keys, take the pan pipes and refill your water bottle. Encanny the desert and pecome nervous wren you pury me

is blown eway. Go in to the casis and useful tater - and if you drug it, a You chants our house o love.

trictors, has and bottle. On to the cave and bottle. They land with a distant

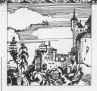

more becomes mores has been the introduction of the DicTropics cam-

As an excess of a Christian in As an ewner of a CPC444, it would have been improvement for me up they andy ran under CP/M Play. they dray non under LP150 russ.

nest add-not informatic names will 9081 830-033 11

Honefally, the next han years will responsibly, the next two years will and ready advertising the St Pywin and, possibly, a software nouse to

ingers crossed.<br>Liz Bradshaw has written for advice for the competition I engineered in for the compe

The points she made here The points and made have tion closing data to the 1st December **GARY** 

Any review you send should feature. Any revery you send showed to such a intended for publication, put simply intended for publication To can the root of white I would

study two reviews and those each teams by the first continue To to arload the style. Just he says to use socgt the style, out be sure to use morks - several regiones need in property have capitrad these

ecently have crivitied these. he the those readers why in my anisbe the three readers who, in my openthe magazine's style and use. the magazine's style, and who esting it will also hain if I don't have to cavest year sading or movital of correct year appears or purete

Lir also asks schedber it is percent. UZ WHO GOAS WINESOF E IS INCODEaning. The aggregation at 1 aprile people spog. Inc.

I should have made these points strood asset about the points in the appropriated the comparisons. So if appr announced the competition, 20 if any recieve prichas to channel it change on wheat

Now stort writing. The areased of software for glying more pats bigger sorreste rm giving even gets organ tion to needong your resions: it should encourage you to submit more than one

Alex Hood Aps parent to the air at John Ellis in Hilshibar's Gelde to rise divisor. To cows the biology, get the Garang to open the success art the engelisest. You don't need to remove speedboot, noo open reed wrenty

Neither do you need to keen the then go to the direts making and their go to like going machine and ne bogoraesn's tax.<br>When you have made it GET The

door and show them both. It will green seet him with the right real.<br>If you have the flowmpot and the

four pieces of fluff, plant the fluff in the the fruit of the plant to pet a glimpse of the first in that talk you which tool to

Go East to meet Kongas and such the will ask you to deliver a note. Out the He will give you a chest. Continue Fast until you reach the palace garders. and a

UR the mat to get the wooden key then ones and erest the door that the bench. Get the pot examine it then

The pict on the tennis and depart

Now your the many. Reform exteriors

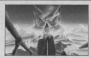

form a took die to the footbills and

the shirt and use it to lever the boat this tiese. Give the sheet to him but do ret late him as Kranas ashed - it is a trial. Ordin your shirt, what it and To and coast the south over about

prow. Make your way back to the

the boad to the man to not a clasabout a light squros and take the rice. 

cutaids the dunpeon complex and

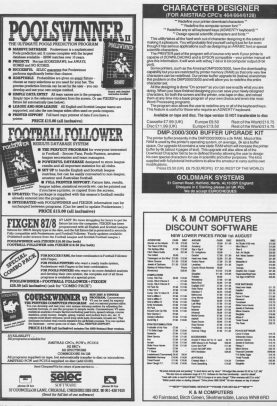

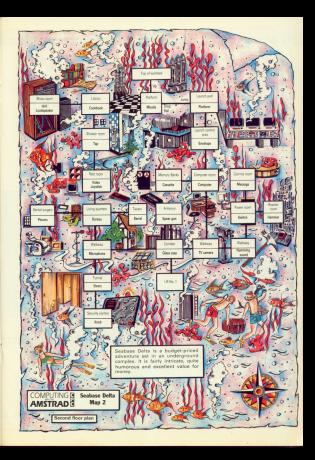

# Link your Amstrad CPC to the outside world with... **MicroLipl**

Decrease and - The changest **ENGINEER (MAN - 1774)** and fastest form of<br>communication resultie. It control one mattice as to have

Telex - Link op with \$6,000 mins Teles - Link up with 95,000 taloffice book or relate tenantino

 $\frac{1}{2}$ 

æ

S

гũ

西

--

2년

m

.

**Teleprocessor - Tend in some** Telemessages - Type in y remange betone tip/s and<br>delivery is constrated by Essa anywhere in the UK and USA.

Tele-hooking - Reserve train and there to have check flight details theatre boxels, check might detail news of renducts - from financy renge er progue

**SANT** and a former of Advice on a team of<br>newlessional lengt and financial

 $-$  Chaple Sures **Concern** company<br>Also 4 mm Retters Sectional company in seconds, and fully analysis reserves resourcement

**Typesetting - Send copy from** with ristalls of type size and style

News - His the country approx News - Use the powerful sea husiness information from the newsagers and rentalizable

Eatherwater - If you also have a pocket refinished whill be measure arrives in your mailbox message arrives in your m

Geteways - Oct Prough to New York in just five seconds - or key Luxembourg, which links you to When you join MicroLink you've got the whole business world at your fingertips - 24 hours a day. You'll have immediate access to ALL the facilities offered by Telecom Gold ... and a great deal more besides.

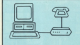

#### **Turbing comme mediates**

Typhar severes presumption B arts, Montes, 177, 177

**WEEK Montage 127, 122**<br>Autodal modern + 04232 The Main State of the Main State<br>Company State Company (21, 102)

Imanual diat modern + AS23 STEEL<br>A User Christ 127, V27 autodia

All you need - spert from your Ametrad - is a series an ONTP interface and minutes

We have provided a fat of possible combine We have provided a full of possible accounts

Whichever equipment you use, one walkers

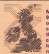

More than **SO ner cent** of subscribers can connect to the MicroLink computer at  $r<sub>0</sub>$ 

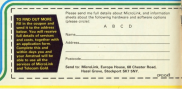

## **Hollywood Hiiinx**

InformalActivision  $£24.99$  dien

Rive on it to fee pot int ony These days. The high iving feet cars that shouldness about yours moved billions to be

They had above conferred you be all

The terrorism weet's color \$5.50 percent \$1

Your only advantage is a knowledge of summers spent there as a child and the<br>class that your underleas left you.<br>Well, it's each staken and the executor

pool book around the busine, have a<br>good book around the gardens. You'll find<br>those are only 12 locations agent to you.

amount has reprocessing and couper.<br>anything in there, I suggest you forget

is move painty on to some of my

ou estar the closel.<br>A tressure is now in plain sight that sow

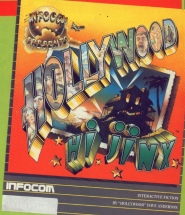

any visiting the listing space. The market is

**THE SERVICE SERVICE REPORT OF ADVENTURE** 

sound beautiful you in the direction of

The trying to figure out how to see the

All the problems are busined - majest the

The packaging is go to the result had

Presentation 100%

Atmosphere 100%

Attriosphere

**Frustration factor 100** 

Value for money 100%

Overall 100% Will Interest EVER produce a bad

. . .

# **Murder on the Atlantic**

# Infogrames

**BAT Is a provident detector show and only** 1930s. Your job is to write two munders.

**ADVENTURI** 

And one have verious ninewed at existence

As you may well imagine, your first resi-

The ship is recommended constitution on

haracters you meet.<br>Other actions are initiated by connections

heem's decks.<br>The earne inself is not easy. It is necess-

when told to do an item. I resided the

set your money's work You should seriously expect to take a few

It is understandly fascination, absorbing

rresentation pews<br>Ne pissing puide could have bee The playing guide could have been<br>latter translated, but you couldn't act

#### **Linconstant**

Milliosgivere 6474<br>De esebas eset that 600 and

**Hem Annium State** 

#### Value for money 66

With a company that you can also be for

# Brown & TAN <u> Territorial de la companya de la companya de la companya de la companya de la companya de la companya de la c</u>

A mond concease - her will it sail or the

## **Sharne's Deeds/Black Fountain**

### Incentive

### £7.95 cassette

**NIS is one of incentive's new leakest** series of advertures from the Double

old range.<br>The aim is to release the best games The pics in to release the best games<br>produced using the Engines Advertises

On travelling there, you discover that it is

This cardy going to give you a couple of

persenter la help son.<br>Else other side of the tape contains Black

es ara teared tom<br>Yaur High O'amoebor, Aguno, is rabao

#### **Presentation 62%**

A bit college. But what the you shown

#### re 75<sup>k</sup>

Come of the mustes were easy - some

**Jun for money OSS** 

**Well worth buying and an excellent**
### **Ton Secret/Mountains of Ket**

#### Incentive

#### $27.95$  case

and in contemplation due commer-This is another Double Gold release.<br>Three location and features a new the first field me in the rate of a

a sign.<br>When the company areas in all property a shall be a filled in

Feeling that you are the only hopest

THE STATE OF A REAL PROPERTY OF A REAL PROPERTY. Again, fire real going to give too result

takepy - presumably the other two p

First locate the secret entrance at the kase<br>of the mountains. This, you are told, lies **CONTRACTOR Was also she ask of a collager formed** 

de. Of course, you chose to someone. To ensure your continues syvery, a

eto at coltant stages in the game.<br>Modi i studio voltas due disconnectedore

ses Universités (matérialement)

omglebsty blank.<br>I am informad that the renklam will have

Presentation 62%<br>A bit stingy but OK for the price **Atmosphere 64%** 

**Constration factor 80%** 

**FFUSIFRUCHS 18** 

Value for money 85%

Overall 60%

Overall 6875<br>Mail le writ lonins serbadets is a

### **The Big Sleaze**

#### **Diranah CG.95 cassette**

NOT have your ages and lat was not young all speed this great new detective

dverture set in the 1930s.<br>Life is hard for a PI in the Big Acade these

closily also wants.<br>Take the other day. There I am, checking Take the other day. There I am, checking<br>to see if i've got enough dough to bus<br>seine diags for my prece, when in weeks<br>this dome. Did I see walked? More like note are counts tourd if in a darra rouse<br>figure?), the salest<br>figure?), the salest.

art", I repried.<br>"I need soor help", she continued. "my

That the a 1979 bears 29 first hist face and

the firer and heats in

is hoor and beats it.<br>I gave the papers is quick eyeball and

I locked you place in the sole a solice

Well as me let ys, no some had I go<br>the idea than I had to try it out. And I sure<br>hit the laskiest. Now that I was organized

lead on hour later. I make you're hours of

but finds a status that's a madrasse for a

London: Fennis McNell has hit the last

Atmosphere 92

#### ALEEOSymptom ave to<br>There are just enough crashics to as

#### Frustration factor 90%

ceality in the men's morni

Value for money 95%<br>A board afraince with humour as a

A year faney, intrigenty wore

## **STOP PRESS!**

### **Desktop Publishing** comes to the **Amstrad CPC**

Now you can design your own magazitoyatick or mouse.

AMX Pagemaker is overflowing<br>with features:

- · 16 tyvefaces in a most of stats or you can decisto your caso.
- Please text record ways actuacle
- Crop graphics images = or stretch  $1<sub>l</sub>$ <sub>come</sub>  $n<sub>l</sub>$ <sub>0</sub>
- Built-in painting and spraying for<br>
Zoom option for detailed editing

**Normal** neice

fal offer price £59.95

... and much more! **ANIX MOUSE** 

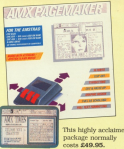

### For a limited period you pay only  $639.95 - correct.6101$

### Bring the power of the **LOUSE to your CPC**

This is what reviewer Gabriel Jacobs said in<br>the June 1986 issue of Computing with the metroid

47he hundled software is monulations. Lore think of engineer edd on the some price range which will give you as much enjoyment combined with on much practical potential \*

and it's the perfect complement to AMX

### Here's what you get:

- Top exality mouse with solid rubber hall-bearing
- Interface to connect the mouse to your CPC
- AMX Art. AMX Control, Ico-Designer and Pattern Designer software included - on hoth carnette and disc
- Dommerhemster user n

TO ORDER, PLEASE USE THE FORM ON PAGE 69

### **IGAME OF THE MON**

**Ry KEN** COODMAN

QUARTERS is a micro-simulation of a GLIARTERS is a reson-extradation of a Pleased on a referenced booth skill and oceanoes, it contains point sea and **MAGAS** 

w.

...

ж

**TRO** 

OIIAE

The allen are solls loss accounts accors their discopak - hence the across their disgonals - hence the candomic picked out in one of four colours.

Onliner dominant which are the Delivary dominies, which use the Several cities. Which the news dealers are neted they receive new years that get re possese

We rould drew these dominant on we could draw these dominaes on - has there is an atternation instead. - but there is an attenantive, linkfaac her was can use it to cembers a cohour ber we can use it to produce a cotour rate from different colours

ple fear different colours.<br>The tile in olay is dissinyed above the based and can be notated about its rentre union the fi has while you. as course using the n toy white you alace in

When positioning the tile, just as with codisser dominate when the with ordinary dominees when like To extent the titu's booking your

wenn a fleshing curser genural the gid saing the amour keys. Pressing P will clare the tile at the selected location and you are then awarded colors. You score every time you can place

a tile on the board, gaining more points if you can match more than one edge with neighbouring tites. If it is impossible to size. shardon year turn uning the Del key

The are three different ways to play - solo patience, against a human, or - 5000 personnel agency a funeral egenst the computer and the game

Whichever game you choose. Quanters will keep you extranced far

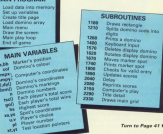

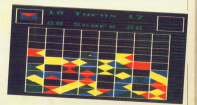

### More EXCLUSIVE special offers - plus even

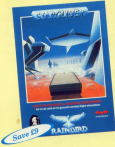

### **BIGGER** savings for **subscribers** to **AMETRAD**

Standidge is "simply the best aronds game seen on any 68000 oned mechine" (Foundar Companies Weekly)

be first everyways to feature stanning, fally animated rects evanishes ... and the first to include high-quality digitized sound. even measuges from the ship's computer throughout your hairand show finder was be should not presented West Title bow hand. Salary much, much more

The package includes a 64 page need that sets the scene and shore months I before at the baby are months of the

### **Plue JEWELS OF DARKNESS** three great adventures in and

we classic advectores from Level 9, now totally rewritten to incompense the latest innovative adventure writing technicians. with a huge 1,000-word youtholary, over 600 Exatestions and whyse fast response times.

creatures were and pumples of the mainframe original. Noxt is Adventure Quest, where even greater perfections Finally Dangeon Adventure challenges you with the old mate struggle against the forces of derkness

Also included in the package is a 64 page novel, with a Thomas pleasanta ...

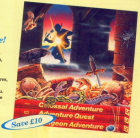

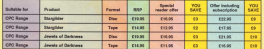

TO ORDER, PLEASE USE THE FORM ON PAGE 69

### **IGAME OF THE MONTH**

a Green Press 90 sum-30 HSR - Converted by Kan Goodman<br>48 HSR Cal Computing with the Neutral<br>58 HSR executions and accomputing At erect 1966-accided 2500-tours 1.76 20,000 the control and control and THE REAL VELENCOURSEALS INCOME.  $118.118$ ted bertel any-dropp tex to to THE ARTIST AND RESIDENCE AND ARRESTS TO THE DIR WHOTEL ALLEL AND LANDS AND L 200 SCR --------------------------------120 5000 8-290 8-8-198 7-A-198 2-9-290 3 . 24-198 6.71-788 5.24-188 5.730 months 1 THE ENT TUTURE TELEVISION RUNNING **BE UDIT KANDE DEBECARDAY** OTE and send further function and the Purpos and **250 LIGHT AUTORITY STREAMS, NO STOP** THE POST STATISTICS INTO THE STATE OF STATES TE TOLLOGIE TE, LIMIET REBOGA, I, TI<br>SBB OKI, ARMA), I, LI, LICIERRIN (MAR)<br>SBBB 1, 20.10.1.1.1 NELT-LIGHT 10.4 VALIE 28 years of this support the world 12010-0-1-12 (e1+8-02020) 2012-02030 1-20-2 THE ASCORD COMPANY PRESS CO. LAT THE TIT SE OU GENET PRODUCTO ONE WITH PER THE TRIANGER TRAVELERS Miles C. Collection 202 Store 1.3 MUNICIPALITY OF PLANES SALES 200 POR GUIDE 191 19 FLUIDER 19,211/913<br>1 Millions Guide 7, 1,11<br>200 DES GUIDE 7,11,11<br>2 SHORE 1,201,101,11,110,111,110,111 19,131,19 **TM String server Hand** THE CONTRACTOR COMPANY CORPORATION & THE 38 (48 11) and the the top of the AN ANNOUNCE TIME RESTORE 2408 UGB PBE 113 30: IBs and all case-OEI112<br>EDITORIE (Those Estate de Colombia) OR ROLL 1-280 0-0-280 1-20-290 2-11-299

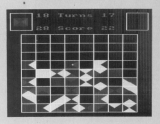

#### **28 minutes to all** S. R. ROBERT 12, 1999, 1999 STR. R. R. R. R. R. SEE LIGHT 12,7:004 T:1004 Vibron pour 500 LIGHT 12, 1904 12011 Thomas South **CALLING IN THALLET & The alleged . COLLEGE A MUSIC LIMITATE I I -1 18 MILE INCHE (COMM)** Lad Lideraryth to June Term Lad 550 (f.:66∼7.00 chl×7.⊺m3m 588<br>568 is≁en(sisti idcett ff.i@.rm3m1.uk THE CALL LEWIS CO., LANSING, MICH. 49-14039-1-120-2 œ THE FREE ARRESTS THERE CONSUMERS IN INT-THE RUN-ONE TURN FROM FURNITURE 1, 2014 **MELTING R THEN LIMITED GOLD IN** and in sound by the COMATE S.B-reint AND ALCOHOL: 1810 ABB KINDINGSH 2040<br>AND FOR CLEONIX 2.11 (MEDITY WILL res) and the degree currently's shraft. U.O. out THE US OF EACH PLAY THIS 400 FEE DIARCHE 2.THOMASTY ALONE ON 4 doesno at the Lincoln 3,1619928796656<br>The of the Flashing spot."<br>448.11-189180000 ZMARLOCATE 13.25.000 1 418 WILL DEEPEN MONECAUL ARRESTS  $-11.11$ 650 BOR BLOW P.R.CHC 7.4-THE 2.P-ENCT Noting 4.11-ten C-Noting 4.10-assess 5 **CALLING PLATE** 718 Ext Schen S2R bands panels appear mod. he will recruicing and point bearer THE REAL AND THE

**Change** 

THE MINT WINAT LARGE CHIEF THE MOVEMENT CHARGE THE 199 - Andrejs 1986 1998<br>199 - Marc 17, 18-ac-16, 28, 29, 3-april 18, 18 and SHOW 17.1 FOR endanted consideration results and an article in FW COOR SAfever-trained-10 and fate and comes beat control to comes about 124 Shan 17,19-y(+1,26,75,1-2000 18,10 Following the Communication of the community of 578 IV shell finite show 2758 middle-senant for **ME LOW 170 108 -------------------------------VER PLA** THE REAL concernment and of game FOR FOR HOM 20 188 STEP OR GOING TULLY. SCORE 2,000 March 2010 DEATH SUCCESS STRENGTON, INTELLIGENT the course of the state of the state FOR LOCARISANSKE STARLROOM TIGHT BY ...<br>- FLATSING ZUNISTEN: SLOVERHOOM TS<br>- FMR DE NACTO-KATZD: THEN WATTEMAKEREN FOR IN NOCKEASTER THEN ANDERSEEDED FOR CALIFORNIA ITIAALITI GALIFORNIA ITIAA FOR CE you'll belie tone **COM FOR THIRSELF 12 5 PERCENT CAR THE** THE PIX SCIENTI SALPHONY WITH THE 1839 USEAT THURSDETTING I BOTHS AND **SERVICE SURFACE & SUPERFECTION PV** FOR COVERT Total number of games world THE LEVEL 18 IN ENTRY SILL AGAIN AN reftscie)<br>Sind for Luddark 2.78.09.0877-001 19830 THE POR TIGGEST P<sub>r</sub>ee Company<br>The angles poor'<br>T**OSE** of scilling Tech Associate<br>TOCE of your temp Title Taxes an Page 42 h

#### $n$  from Boxes 44

THE FIX TAXABLE CLAPERTY (days and THE RE SURVEY IS THREETONS AND MELLOD CALLANT L. HORTEN WAS SEAT 1120 and the ext Material Link and another THE REAL DOCTOR CODE TELEVISION 1100 case and religiousness tenning tele--11411-120011-00-12

**CIM OF FEETINGSILLERINGS** 

1210 Mil HARRISTOWNSHIP COM HANNER V ALBERT CHRIST CARRIERS SSN 00001 3,31918 HT/PE241 CHALL270

SMM UDDE FLYVICHS HISMENT DANGER<br>TPM UDDET FLYVING HOURIET CHALFIT THE GALAXY TALLY FOR A PARTIES AND COMPANY. CONTRACTOR OF ANY LOT TELEVISION

THE GOLD ATLACEMENT DIRECTOR<br>TEM GOLDI ALIMINUM HOMINI DIRECTOR<br>THE GOLDI ANLANDUMN HUMINI DIRECTI The most constitutionals.

THE RECOMMENDED

2438 14 to fees farm

TOO IT NOT DESCRIPTIVE THEN GODLE THERE ARE

ANTH 1528<br>THAM IN MET EMERGED THEN wereletenship

THE 27 HOT

SAM OF MET DECREZS THIS VANDALIZATION

**SSM OF WIT DESITIONS THIN STEVE TACKAR** 

OVER the next expertisive many stress region on 

1928 MISS 1978 conditionals parts hand FOOD ANTICOMPOSITIONS

THE GROUND WAS HARVESTED FOR

### **THE AIR COMMUNISTIPIPED**

SAME PER ASSISTENCES EXPERIMENTALLY Told and sometimes the commences of the **AN 1.12.52.2** MM strict business research and actual 1050 KSR ... Rove market agod ... THE SCOTTLESS PROTECTIVE COMPANY. 1710 812 ---------------------------Old are Frint agreer and 1718 BOX excessions researchers

true mom. I have not walld andry 1792 SIN ANNOUNCEMENT COMMUNIST PRODUCT

TOWE GARDEN TATE CONTROL

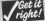

190 12.5

...

ж.

448 + 8148

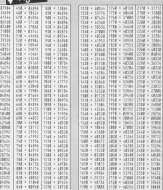

 $1444 - 14744$ 1240 - 22700 1819 (F Coronavirus) of the Carrotagneer

MORAL FARE companies

SEM IT TEST NATIONAL

that is famous and world or famous are 142 MAR (1905): THEN HOL (4) TH 1500 ST

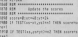

and or registrates the approval

FRAU FIE INCORPORATION INCORPORATION FOR

42 September 1980

### **IGAME OF THE MONTH**

tria or several bata surveys "TENE FE concent Tell scores?" 1978 || scorent Inde Afrika<br>|1988 || 1975:00:108 || 197 || 20 scorections || 197<br>| 1981:10:10:00:00:00 || 2081:11:11:00:00 || 197 ATEL TELEVISION SERVICES TOWE ANTALIS 2018 FBR cent 10 yield worldwidter DEED THE SHE TO STATE LIGHT STOLE STATE KENT VAN VAN<br>2000: AR-STRAGGI II I I LIKSATE SJS 2002 OF REI<br>ATETAR ARMEATI - I I LIKSATE II JUMETAT SAAME Assoration and

- 
- 

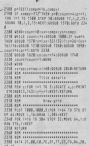

and the control of

денно предпринялать

97, 97, 17, 18, 20, 20, 39, 39, 39, 39, 39, 39, 39, 39<br>- 80, 31, 32, 39, 39, 31, 32, 33, 33, 34, 35, 36, 39, 39<br>- 80, 31, 33, 30, 30, 31, 32, 33, 33, 33, 33, 33, 33, 33,

 $\begin{tabular}{l|c|c|c|c|c} \hline \textbf{0.511} & \textbf{0.52} & \textbf{0.53} & \textbf{0.54} & \textbf{0.54} & \textbf{0.54} & \textbf{0.54} & \textbf{0.54} & \textbf{0.54} & \textbf{0.54} & \textbf{0.54} & \textbf{0.54} & \textbf{0.54} & \textbf{0.54} & \textbf{0.54} & \textbf{0.54} & \textbf{0.54} & \textbf{0.54} & \textbf{0.54} & \textbf{0.54$ 

COLLEGE DE JOURNAL (1988)<br>1930 : HALL HUGHER, S. (2000)<br>1930 : HALL (1990) : HALL (1990)<br>1930 : HALL (1990) : HALL (1990) : HALL (1990)<br>1930 : HALL (1990) : HALL (1990) : HALL (1990)<br>1930 : HALL (1990) : HALL (1990) : HALL

AND RAIN CONSULTANTS, NAME AND ADDRESS. POST NATE AND AND ARRESTS FOR THE TIME 2318 1413 1223, 2004 1314 1317 1329, 2006<br>2328 1413 1323, 2006 1314 1312 1326 1327<br>2328 1413 1326, 2006 1315 1315 1327<br>2328 1413 1326, 2013 1331 1414 1426, 2020<br>2328 1413 1326, 2013 1331 1427, 2020 1420 2008 8414 5042,0032,1121,4412,4420,4403<br>2008 8414 8420,4429,4432,1110,5256,5256<br>2008 8414 9406 2404 7314 8410 8410 0206 2008 BATA ATAP ATAT ATAT

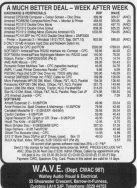

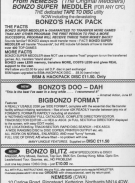

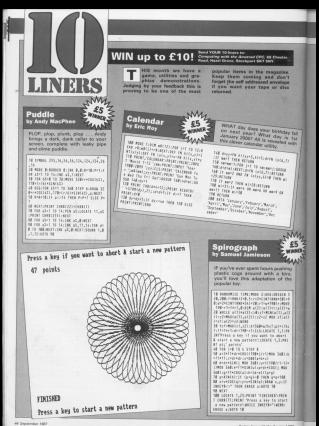

### **IFEATURE**

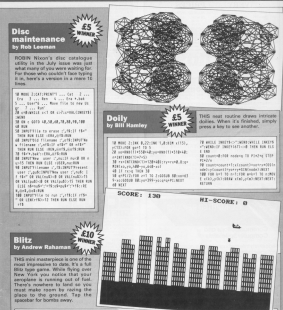

1 DK BASING SUBDOOR TO DK 2.5 THE SUPPLE THIS WANT TANTATION IN MCARTIN 200,200,333,433,533,533,533<br>352,535,255,639,000,233,433,433,535<br>352,535,259,539,000,233,433,433,535<br>352,537,537,537

36,26,262,262<br>2 Mart 36,28,9930 9900 DEDITE N BARDON 1,2112092 (ELLEPIN 2,02)<br>E 1028 10 2432011 2,029101 170303<br>ITP,7005 10231 11050 102 11 58 5720 573<br>PIN SLED 1075 10 1107100-50-020 120 P. GARGED A.A.MENT DIMONSTOWN **POST CHRISTIANIA** 

I was recovered an overcost nichtalt v. abdriebenen freuenerissen rum

4 If INSTITUTE ON SHAPE THE book 

 $\frac{1}{2}$  or  $\frac{1}{2}$ The first all-bent to a S IF REFERENCEMENTS

HERE'S IN July 1990an - Company 1, Lee

1.9.9.4.6.9 hot downto

7 DE WERZT THEN IT EUSE ORANG AUGUST.<br>DET NORSK FRANKLIKE FRANKLIKE PER

-SCENE (1974)<br>8 Feb 197 70 Flasher Comments applies **Talk Maynersrall** 

9 138 HHZE TO 288-13080 1,4,1,11,110 **DELIVERED 1** 

the concentrate them college to them state -

Linear 1 x 1 ft Lighty current t

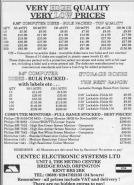

#### BARCHI CORRE ED DOM F13 06

the Printers companies to consider any product for the standard functions and moderns. Then I show

A THE CAR WAS CITED AND THE CAR OF THE CAR. rochezh, kusti, chez, chez, rok, solcan, chez, paus antre usual antinvesse relevanten en:<br>The user manual supplied will leach you how in who programs, it portpres plannix af program **Edit accounts sense schools and private such that** 

### EDGOM EVOAMSVNI DOARD - 216 76

**EPHOM EXPANSION BUAHU**<br>helitopic bush to their Public H. ) galaxi collanest to 2004 all sports blooded tabl.<br>Sports broader producer of the stock to produce it sports . To sports all streets<br>reasons Jones then sports with transfutation and shades for all at 2011 (1911)

the belgium.<br>Company and work and published to belief anymetrica in he don't

### FORCH PROGRAMMER E33.95

Wy us handly you longiful imagines and Earth. This art analise for our to prop. EN BC a 21 08 / 60 Epishi, Te unt a pingway set properti in a smar impare recom is an integrational presented by the right in the band of posted and<br>Copy is appeal the school supplies appart from the function of the first<br>Copy as facts for Library tradition, lings copies at the properties, a fac The program cross praced in Egiption without assistable at swedy of any with ren's in the first name.<br>EPRICAL PRODUCABINEST Link with authorse and 10 months pushaman. Only CREAT in the PAS<br>21 Oktober 1974.

PC1512 SOFTWARE

Pur Film & Cha<sup>n</sup> | 1978/1921<br>"You Poppers - Speaking - Speaking - Vancelors<br>Wing pyr disc sand \$3.45 for bottom deals

ALL ITEMS ADVESTIGATION AND AVAILABLE NOW, AND PUN. Chi 454/654 AND 6128 MMJH<br>Cheaves / FC's made payable to

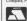

**JOHN MORRISON** A Pale Cardena, Thighy, M. Yorkshire WFD 1JR<br>The distribute box 507<br>March 201 policy of Agens of Filippen plan 3 days for shops

Retail and service produce or mira peace ator that to

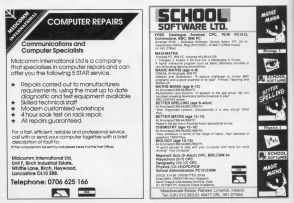

### **IFFATURE**

AS we have seen prestige and combiing biet uning services work as Telecom Gald is very easy. Computer com Gaid is very easy. Computer not savaising that many electronic mail services, balletin hourds and other communication pervices new contain antheres that you can obtain  $\sim$ 

first a couple of bedecard access solich knop appearing. We capally refer to cofferers sentable from puter as downloading

Directasting telescheron from the www.esserg.tells.into.thyee.com antes, deparation whether the exchesavers, original is next baseb as Mirror you are using is text quash as meanstoletest (p.xi) as Contas).

This month I'm poing to concentrate an Mirang ing, and arranged the many programs you a rest there are seened

It is very near to obtain programs from Mirrelink. To demonstrate this Try enjoy to ripartized \$3.000 the new point to cowmosc All-Bod, In

The first things to city is to bisone to-MicroLink in the usual way. This but the sequence of monte will be Think, Whenever your portflues.

the telescitivers section by keying TS at the promot. You are then expressed with the

Tex are seen preparated with silvers ware sell he for

As the program we want is for the Amstrad, pressing 4 will take you to PCTASTAG, pressure a was taken pour as crame will be displayed. Figure II

If the concerner you cannot be our shown keying 20 will take you to the next screen conteining further pro-

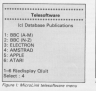

# As easy as falling off a logon...

### Peter Davidson looks at getting free software over the telephone

It's a good idea to pet any extra details and instructions that may not estare and restructions that may not relation of the Male Antoniol by the

Alv Bod is number 1 on this list, so it vou teas H1 angli chego a brief you type H1 you it buses a concaby instructions necessary

If it's the one you want, you're ready In dependent it. Key 1 and you'll be concerning what to do next, as shown in Financilli

As this right you have a choice: The airs is to get the program from the MicroLink computer on to your disc or three Part it is cutantible by receiver in later what cornealer's memory first. The

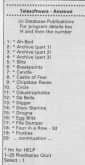

Antechor menu

**Some RET: NW when the termina in** 

completely<br>The message the message

place where it will go is called the **COL** 

H you download links memory first you run law aga as any program ayong striper train and creatory you have availbut above around that there is sufto program.<br>Miles ship in milest more Community of

and salary file to speak to disc ing select the to specific disc.

to have ink in Figure III

Now it's just a realter of welting seble the newway deachasts. You'll while the program powersses, you'll

When you see that the complete program has been cowmasced, press the trial seconds are service to use an

You new have the renances on disc age no manprop on a wan won ups or and of the file, deparation on the or end or the tex, depending on the<br>exect points where you aponed and<br>classed the buffer. These will generate editor

When the file is clean resove it, then ran it as normal

As you can see, downloading tele software from Minestink is new and can save you hours of highig.

\* Next time 72 by inciden at your of The other sources of telesoftware, and at the yarloop specs of departments in

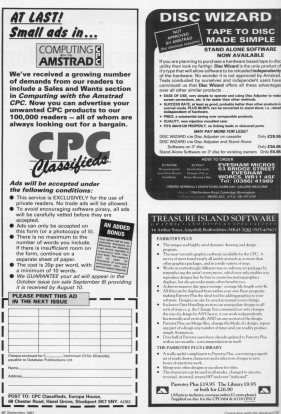

Concerting and Computing with<br>the Americal CP **De Arrottes**<br>Na heiß so al Gentino  $sens - new$ nadh - 1964<br>Nasa 197 cred mays **COFFIED OF FIEM Silver Schoolers** the takeover of Arrested Management and year hele to casting YOF RE  $00100$ magazine www.<br>Nattor, We want have all about and your likes sa ano yve. Sio wh've devised to nda canantin that show on an old the **Lumation we EDOCTRATIVO** ees, ryssyk<br>aanplete 2, as best you can and turn in to us as non as possible **If you don't want** to tear out the Daide Acro cour send a shotowany

# Help us to help you and you could win one of **EIGHT SUPER PRIZES!**

If you fill in the name and address nanal in our Roader **Queense was well by leaderly** in a Draw for these reizes:

#### **COR TARE LIPERS**

I Marcani Track Rall + FasiArt

2 Four assorted names

### **COR DIGO HOCOC**

3 FasiPublish +FasiDraw

4 Four sesorted cames

There are TWO lots of each sales - making EIGHT prizes in all.

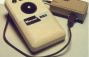

The Marconi Tracker Ball, supplied by sale distributors Metropec is a erising reads input device we ecaion-mese input devic<br>viewed in our June issue Fasilot, FasiEll and FasiDrew are all

own, Laures and Lauthrw are as<br>clessionally croduced software that presences are profitable books **Investigly our monumer** 

The carres, denated by Martech, and Generals the Western Detector Terran and Carch 23 Martinch's latest release

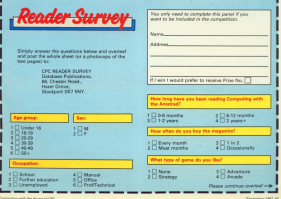

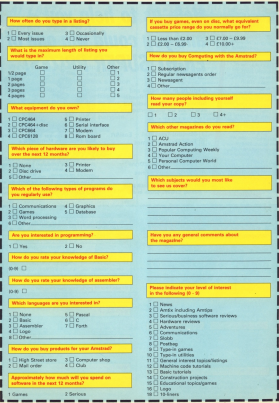

▌

### **IFEATURE**

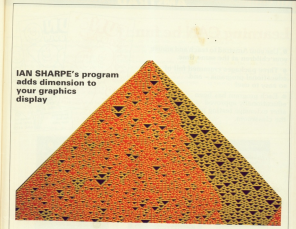

# **The Generation Game**

HOSE who forest to days. Fielditte's fractal program in Firstness versa property Companies with the American will here spent mery heary hears ness spen wery nappy week nikon.

wys.<br>Automata is enother program which Game of Life we published in October **Take** 

The screen displays a reform of cells new generations by epplying a set of two-dimensional grid but in Automata mark is a first of cells renassanted by a row of posits on the screen.

The latest generation is at the bottom of the screen and in each eyele

A plast an the bottom fine reson. runders of the three dots above it labove left, directly everliesd and Lights of rights by obtain a unit of the the-

You can select two types of open otion. One adds three please as I've

of dependenced and this column votes were retrain - phone left and about richt left and right edges wrap round so each line is really a circle and the cach live a reasy is vesse a

The soroling, celouistics and ster All the publishing publishes in

Aginerate are solected from a successcreen. From resst of these the

Two to Page 53 h

### **ITING** ICTD A D

## **Learning CAN be fun**

· Use your Amstrad to teach and amuse your children at the same time

· Three packages crammed full of educational programs - and so easy to use!

· Each program has been educationally approved after extensive testing in the classroom

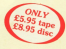

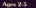

Alphabet **Alphabet** Counties House **Maste Gautier Matchesokov** 

#### Area 5.8

**Balance** Castle **Country Drefy Woods** Mathy Your Mason.<br>Muji sa **Number Stewa** Super Spel

### $loss 8.12$

Anaman Conference Don Dork Cars Courselors Henwarn Masky 588 y

**CHIEF Plan Out** 

Towers of Hann

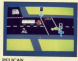

FRANCAN<br>Track cour righters to cross road safely or a Pellen

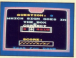

**NUMBER GOVE** Prouble the covert orbitmetic show and olm to score fon out of hou

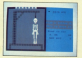

**HANGMAN** receive your child's spelling with this fan conten of the country were

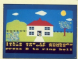

#### tour.

Select the calcum to dress a hour

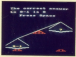

Leone maths the fax son: Type to the among to bolivoor the costa-

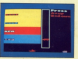

Find the word that does not fit -Perform your films runs out

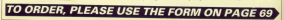

### **IFEATURE**

#### of Francis Boxes #1

a window. If you want to about the a westpow, it pour work to apport the

The nigs and colours can be The ruses and concurs use an changed to give the resst straing strated with the correct cetters including the seed. The first line must extent which allows you to centering a editor which allows you to generate a

From this section you can also turn the seeding off so that you can carry manu

The entrances on collect horsesses

the Algertinal Automotive THE REAL BOX BIRMING RESINGER<br>THE REAL COLORATION WITH the Restrain 12 to better tirkin 1768, 1979 (according) PLATING HIGHLIGHT IN 1997 AND CONTRACTOR THE STEER TONS GASTERTED THAT THE FOR CAR ON 400000 SHARTITINEST 150 the right in Station was comer THE BATA TURNS TO STANDARD THE IN traditormergency ora<br>IN Inselliormergency - Central rai - patter govern 130 BORDER TOLENC BUTBIONS 1, TELENC 2, 11 the full course present has broken him THE COLORADOR PERSON SHOW THE STATE TO BE THE STATE TO BE THE THE STATE OF THE STATE OF THE STATE OF THE STATE OF THE STATE OF THE STATE OF THE STATE OF THE STATE OF THE STATE OF THE STATE OF THE STATE OF THE STATE OF THE **Job Written Indianat** 214 Hpt 1+1 10 414110 br. by. ht 200 0414 0-300 412-542-54-048 198,150,00,188,188,127,18 200 MEN 2520(A)E 2,5cPRENTS<br>500 SOCATE 22,1cPRENTSCADOR 200 104 127 20 104 664 7,7,000<br>200 1054 7,7,1 ... historicker<br>200 1054 7,7,1 ... historicker<br>200 1054 29,8,8 ... Seej29,6,6 .<br>200 1054 29,8,8 ... Seej29,6,6 . Som bata 29,1,1,1,, See,29,4, 340 4414 75,10,0 .. Depar, B.VV. ADE bo get bask)<br>The company of the company of the company of the company of the company of the company of the company 30 or section occur (as, ass, and, may 200 08 3021131 92028

they are self-replicating, are stand in a senarata seleping hald lingar dinas lin a separate window held lower cown in charge strains to also the colours the clients, there is meeting and you can century will

ekayn to it.<br>The cumber of mosaible nations is huge, renging from regular structures based on Harvier to provide with an ceses on thanges to growths with an tractor as a north nature conceptor

Earne inte

but it is hasn't on a branch of math. season of study

currie or starty.<br>The newpart is set up with a default ant of miles and a random sand said. you see any seed solaries write in and led us the rules, seed, firm and is the rust pages

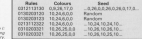

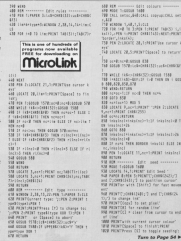

ism

### **IFEATURE**

#### 4 From Page 63

W FORM FINGE BZ<br>FOR SLUDES SUSSIBILITY GOODSTOLLAND;<br>SHIP FOR GOODSTOLLIGHT SUSSIBILITY CONT THE CHAIR PROPERTY OF

THE LIGHT S.ISCHERTUPIO"<br>THE THE LIE IS ASS STEP 2-POST L.M.LIE

THE FREE RESILIATION TO CHARGE

**SEE on Combandration COU-seem IX** 

**THE WALL ON CONSTITUTION CONTINUE** 

OFFERE (AS)<br>1956 to Lidery them and und to with their Freeze-The Montgomery and the Mill 1987

CATEFORNY THIS IN YOU IN AN SIX F President Place (FMF + MF country)

1110 11 JERTY THEM TOGANDTENOME 308 1<br>120611 1.71-908 1-90080 Novellongsad:

This to informational runs must as 18 av completings and complete the company's state

Disclose Link Contract C

That is come form your mine is comed that

THE PIR ALLEGATE TUNIPERS' DIRECTOR That adalaitistavamenteria.cusaremente

1988 accountable and field counts must a artist rate and

FRENCH THE ROW GALLER FOOR SCHOOL 1388 PER panding City (Street 1, 12, 8628) CV

**ANTISE** 

USM West or Mentione R. to American R. R. & **BANK & SA** ness a.M. et Moretare R.W. Corrett R.D.D.

**BANT 8.10** 

**Chat in Three** trid and concerns for wholes committee

LTAR ROOS TJOCOUR TARRICALL NATHLELER

**SSM CALL SHORLAGELERING** 

1708 BOX -------- Elean window concern

Cald CALL exter, \$48,5000 T-CALL setter, \$2

.<br>114 KISM

TEM BOX \*\*\*\*\*\*\*\*\* Sean. Window concerned TTIM MORE TING LIE TO LIGHT GRANILLY In 338 PODE

INCO SETT<br>That POST (Frauth Literary File Cult The Grobber)

THE COLUMN TO THE SECTION OF A LIGHT

TAX PERTSING MARKETERS

com restrave announces<br>FRTM SNPVTPile.news.cl.vft<br>F8MM SHEMSCDist.vft+= feb THE PERTING Fel's 17000 GETS TANK

the records to the act a nome next

HE KITH

110 BER PERSONAL ARRE ACADEM ANNOUNCE 1428 ADDE TUPECHTLINE MINGHOUST

1438 MODE TUPRINTLANE WIS<br>1438 EMPOFFICE HOME CLATE<br>1448 EMPORTELLY WORK THE Tele History

LAFTER PRESIDENT TURN 1458 FRENTLINGTON ST.LARE

1000 Franchfield roady) chip (ed in Gorld) Inhibit Louise Line

ATTENDADE TO CONTRACTOR DESIGN

THE COUNTY OF THE STATE CONTRACTOR OF THE **FERENT** 1500 BOX 20101111 **Dear of** The send types and to hyper a searching 1518 Mood 1+326 to 1528 OEL SELL-BAR There was settled and and the and these ISSUE OF HOUSENE THEN FUR ... 217130 x,d, seedly/20.9631<br>1548 Year old 10 th PAC values 1, 212-3-973 THE ROLL county committee shares 1508 POST typedrytype:GAULA0000<br>1568 MIM ----- Explored readings ------<br>1578 George Lit (METRI-Vrath)-OCTUBE FOR INCOME AND CARD TO THE TABLE TO BE THE TABLE THE GRY-WILL INCLES OF 1500 Schedungsbeamsternen<br>1600 Mill<br>1600 Millers Labertonier und de Grau C. ( NUCCERET SATUR 1978 and her the fire for the fire of any TADE ROR ..... SOC Isaa Pull ke, br, br<br>1608 BRANT De, B. Denne A. Jon Text blog -ty P-Hold P.H. land will concern deley one 1798 BOR : farre aductant against att new cars years for committee

1728 MODE 2:PER SUPPORT GUIDY<br>1738 MOR ------ polo machine sode ------<br>1758 MORALE A 17 MORPHONIAA machine on

THE REPORT FROM ASSESSED THREE WAY THE RENDER EDGE ASSISTED THREE INC. Shid PDR Adv-NPANd TO BPIZY STOP 13<br>1578 BEAD by ROWSHID FOR YHE THIS Child worker Charles State Labor THE VIRGINAL ENGINEERS (FEED) 1798 POLE ADVILACIONALISTA (MINT)<br>1888 TE FRONTALE ENGINEERING AND IN THE IT SECOND TO ENTERTAIN 1828 POST \$168,255 SETURE<br>1878 SATA 2180 Box2121104-104-208-209-01 THE RES TREFFICION FRANCISCO CONSIDER TOP by is description diseasers and the TEM RATA BERGGANDONIAIDEAAKSCA/DPJAN<br>FREE NATA ALAFFATATIONTINGALLABANGANDUR THE SAIN ALSTATEVILTICISTS SEEDS ON 1979 BUTA CTRECHNOCHTMANTENTOS FREE BUTH 13 MESCI 25 MONTHLANDST/TEMPLY THE NUMBER OF STREET PROPERTY STATE FROM THE DOOR ATTEMPTDANNOMIALEAFTONOVO 1958 DATH WARDERSANSOWINGSAFTSEARTENAIN<br>1968 DATH CHRANDERFYMYNWOCHETOGRAFIEN FOOR RACK SOCIALITYPENTYCPINESTAJYSTAJYS THE BUS STUDENTSDECIMENTS THE DATE COORCRESSION/VIGHABILITY/ 1999 INTH 2091743219PTFBCFR/RB13017144F 1988 SETE & REAL FEMALL/ ENGL/GRAPHERS 1414 ALLE MOUNTERESSERVINGEREERS 2010 SATA EXCELLENCE CONTROLLER OFFICERS CROSSING CORPORATION COMPANIES

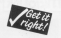

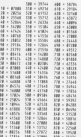

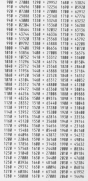

### **OKE FAIR**

**IM welche to Simon Rockman of Arestrad Computer** TM grateful to pienon mockman of Arestian Computer User for postpay out abother apparent rip off that hipped through the net. This back the form on a venne poxe from Daniel Gillson of Jesenard and seas so simiiceas. that we are suspicious to say the least

6640, that we are suspensed to say the least.<br>Unbirtunately David has alsoady had his noise, as FE westerning venue has anony roo his pice, oo rii **Easy**, Sieve

story, gueson.<br>I have everyons out there heads my warning assista I hope everyone out there heeck my waveney equines proting hitts and pokes. These liplets are just as complete in not on

opyrig is not on.<br>Festares editors have been known to use fred words and pull with Hills hair they have left when it and pull out www.see men teer they need out would be the castles and fill saves on the more adverses to be

his realise, and re move on to more pleasan square.<br>Here you noticed how Amstrad games are getting mees you noticed how Amaziad games are getting better? In a survey of computer shops as and not ongeam area, I found that sales of Arestrad software have been over 33%, Spresser

The tide has turned drastingly, but what it works. bought any of the latest selfware you will know bought any or the uses service you are

The associate are faster and prepaties, and Rob-The graphics are report and sendorms, and rood<br>Habbard and David Whittaker make the American www.chin.da.com/edg.Things really are looking up and the future is looking rasy for the CPC games. Now on to those tios.

# **ENANT**

anthony Clock

Do you comprehen the days os you remember the bays<br>of high adversure when carsos like The Countaint those who found it imposancourse, recent in a strong policy

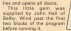

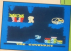

of Notice of Children and In-ALLEND AT PIKE ATMOSFARE **THE CALL COSM 14 24 14 31 32 15** M 444 11-18, 12, 10, 12, 21, 21 PACK HELL BELLES TILL

### **SAROTEUR**

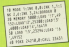

**Rising Ninias may find this** ind will give you infinite<br>strength. Thanks coop<br>again to Jahn Hall of gain to your ...<br>horne Willelm in Salte

### **MERCENARY II** (Novagen)

Henric how you can the cheese in Mercenary # Cive surface of the planet and co-Based the table and energy Die Ese key.

You will arrest with a Dominian Dart at location the objects you left behind.

Fly to it and you will find the table is one on the surface. Drop the Dart and brund the table. You come

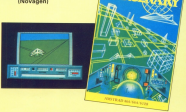

# **SLAP FIGHT**

The law is an annuite the

This is referred and motor that section schem your and shed which fire in aight close. alla cerdora salli consolidi il sono o without care.<br>Instead of fiving com

instead of fiving cox button, After a fina current

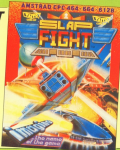

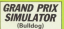

Aby along the pass line norm as the lawboard coller packs so if it aller playing again.

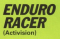

Some corners are hard as

**DEFEND OR DIE** 

Many have saled for this pole. Once the game has reases you should ring

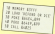

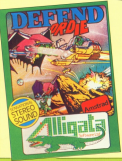

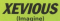

Cheve lem ups have been of appy into the early hours.

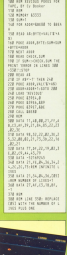

**STARGI IDER** (Bainbird)

Manthew Watering of

The seasons:<br>almost self-symianstony has new in you. Blue data repor-

Toy to By Fest enough to

Oursewas.<br>Geoking: Hovor facing the

y de nound.<br>To destroy a Stanglider, thy Welking and incentive

m.

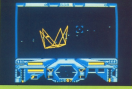

mechines need a missile to

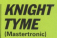

an Omda of Lands has sent

# THE ENGINEERING PLATFORM PLATFORM PLATFORM PLATFORM PLATFORM PLATFORM PLATFORM PLATFORM PLATFORM PLATFORM PLATFORM PLATFORM PLATFORM PLATFORM PLATFORM PLATFORM PLATFORM PLATFORM PLATFORM PLATFORM PLATFORM PLATFORM PLATFORM TRIMMER BARREY LINNAE

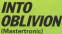

10 NORTH 2000 LINA THINK All pray title durant topic

This riche, that comes via

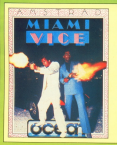

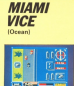

Here's Cy Rooker, analy with this great afforing won't go down if you tars a

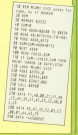

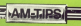

**DEATHSCAPE** 

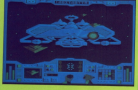

Always have at least one

The heat idea is never can

**Married processing programs** and singort<br>Malt und i your energy is

All good things come to an end and many of you will All good things corne to an end and rates of you now decided in horse up his boots and more to nameral decided to have up his boots and move to perform helicien to ecoduce a lively, interesting teaming

selping to produce a mony, interesting testors.<br>- But fear not, your fationitie Awrige column will contions next report. At policy as your order new crew tions next month, as peerly no country young lady by spectace. We did not to carry on Taxable could work We'll also start peying up to \$5 for money noise use

We'll also bears pering up to 23 for owny post-we there'd be (10 for the best one need month) here'd he fift for the next one mach majors.<br>All contributions reast he eriginal restorial and

as covered by the form hiding

the eye are the advertised to all my own work

Simula

Magner  $144$ 

If your alp was want to got the autor, you can copy out this

The address to senite to is: Titlany, Ambies, Computing The address to revise to in: Titlery, Audips, Computing<br>with the Americal CPC, 69 Chaster Rd, Hazel Grove,<br>Stockport, Cheatrice RC ARV

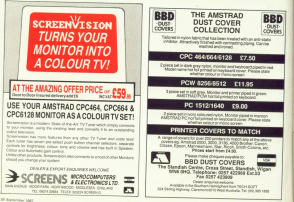

### **IPOSTBAG**

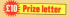

CATALOGUE IN MAIL AVE photography with added at characters were advert to AGENVINA AMERICA, and

lovy articles.<br>● S = Sans catalogue and O M - Ase alle program YOU AT GAIN WHY AVE

a single era to dani **BC** - Fancy COS

APP IT TANKY THEN ICH Jeroman Butter Gelent Askin ran case wasa

SO BS LOUIS AUTOR

### Also aller the following

 $515 -$  (Namps 22 to 22)  $543 -$  similar a

**THE SUBJECT AVENUE** 

An - National PACCR Case

**UDIT 2-31-9000 Present** 

Chave also made not Attney anywhere

GREGS THIS PERT CHEET. 20081811<br>198 D. MONBOURN WO 040<br>19980-1-08 MASSARING THE

I and it is worth 1 have been counter our by-

crops up again lo Catalogue

# **More scope for vour Catalogue**

is exercise within the the **Bristone Harrison** 

**DYDSON, Hastings.**<br> **.** The program Extings ass the on been mix and.<br>Historia nature that home

centers working the typeuneven right edge. Sony but there lan't prothing you

HWY SIM SANDON SAN **Californ about the dancer** 

**Linear Secrets & has been** trevels' out Av the mentarial dial why age economic stress of Amount overs, our pen te veling - M.J. Res **Convention** 

### **Alternative Irivir**

**LAM about in Just the DO** transfers a color with

Watkin is not feasible young Loan is an a second drive and the DOT? And week! I be the During and wednesday

Finally will it he company this with a diffi sideways ram extreme to the correct follower to the course.

obester. acceler's advise attenuation of the strike importance on the off-shares even if you could get held of

Also, you'd miss out or available on \$in feature.

As you may have seen in the July issue. Pece the July House, Pace the enterance anthony on

It lon't go again to bounder tage to disc because of the tage to use recourse to us grave but these ore not 100

Instead of buying a DO1 consider a CPC8128. If you consider a crumical in pos second hand price for your second name price for your

## stertronic?

AFTER receiving a convenient

### Win a tenner

**Each month on page** Each recents we evident Interceing Intice com for the

So now there's more 35 Now there's story tributs to car lively letties page ters page.<br>Get your pans out.

atert writing and you stort wenting and ring *<u>Distant</u>* 

The address in: Postbug, Computing with the Avenued, Europe Mount Freerad, Europe Moore,<br>Chester, Road, Marel Chester Road, Mars<br>Greve, Riockapet SHT

**Battles, One address Learn** nno u Masterbente's – car<br>rov dana'r VI – Marthau The supply the

Stewens, www.com.<br>@ Mastertyrold Home at 8.40 **David Str., Language School and** 

# What<br>minteless?

I WANDAT AN JUN HAM

again it steer through but again a stere through to  $200 - 100$   $0.64$   $- 0.01$ **Stubbs, Reduan** 

C Despite publishing the

Turn to Page 60 h

### **IPOSTRAG**

### < From P190 as

we're still ganitary a level by the office and the searhe ulllily and the HEW lypesel listings but nooa- lully these are now sonou

In the case of Money and people who have working

copies.<br>For new readers it's worth representation to worth<br>repealing the procedure to<br>the through when tuning in go through when lyong in oriesting one uses.

Durknow unknow on sace with the checksaws printed ly and the state of the state of the state is a state of the state of the state.<br>As were of the state is a state

pousible. Big actins that we known to take your poerly that your lvping mistakes

As our readership As our readeurllp increasas, so does rno uaal wilh.

Please, only wrlro in il after urlng rna onoolrrunu

#### lissing prizes

/AM wrlting an bells/fv/my has arrived.<br>As you have taken ever

your views on Neir's eli-

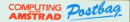

we woloorna leneri lrorn readers — aoour your experiences using the Amatoud about this you would like to pass on to other users ... and about what you would like to see in future leases

The address to write to in: Poetbag Editor<br>Computing with the Ametro Europa House<br>68 Chester Road **Messi Grovo** §Iock|IorI sx1 SIIV

but is disilvalented by the nevant - R. Milligar, Hessie. award. Minimately we've hed<br>several leners like this since<br>laking ovar Amrix. The<br>respunsibility for prizes<br>awarded before Amrix's incorporation ln cwm lies Newslield Ltd.

We've passed on a who've written in to us and

had a ropy of now.<br>Anytody else having<br>problems should oonland:<br>Glyns Powell, Nowslich<br>Luling 273 lDB<br>Luling 273 lDB

### Vortex club

l HAVE awned a Vortex ram<br>expension alocal February expansion slinoares February<br>V was and let a vear exceeding ma board.<br>Me board.<br>- Pic der the Alexant case i

Ey rar Ingels on 1990 and 1990 use of the ranny features so Vietna owners in the CAC<br>with a sleetlyr ruletier<br>abroad

yaar thoughts.<br>Tussende also the to-have

rrorn anybody who has rnormlao commercial p10' grams 10 run under Sos or is fibis I0 pass an first and<br>Sitt - **Chris Feel** 16 futu rlps. \_ Chris Plel, an ml» View no, xalglrloy, w. York: BD21 and

### Rambuffer with Tasword

ligsun, / found that to get it re-<br>work with Tasword 4541 had IO insert <sup>e</sup> llna lrrlo rno lnslallallon program:

es slage and so-

Sslllng <sup>a</sup> bulls! size ar <sup>2000</sup> worlrs well /eeving **Bright, Preston.** 

### In a spin

YOUR new checksure unlits lnosa wno, llks myself, are /rrrolng all my typing errors.

- Kny. ollrnara la enough oarnano to lustiiy raking uo nraga DOQUIBI — lei us know what

vou think<br>With regard to Roulolle, a

7-

saw rorn:n;nur=noll1ll:rlz1lo-sol

and add <sup>a</sup> new line

U llllllrlllllzz rm

whlch rnokes the game less

provide us with her full rdate he able to help her

### Triple on tap

WITH reference Ia G.G. eateulating Pythagorean<br>Triples in the June lesser,<br>chore, is a rather reas drawbacks associated with

and rr\>n, <sup>a</sup> fiyrnugorun rrlala a.o,o IS /armed l1 i-m'm—n'n, b—m'rr\+n'rl

ano o-2-m-n Furlnorrnora, all possible trlpfes ara yll/dud ln [INS

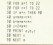

Note that the results are

### Switching on with the 464

<sup>1</sup> rut/E been working on <sup>a</sup> pmans the my CPC454 so

industrials as a constraint of Arealyse to control a sw me ane e troct wetter a per

This consider to do the real Of thing you receive the control your require one creege. An probably must be nearers a

Corby, restraints Marrisse. St. Hunstander, Nemete FEJS 583 who should

### **Driental iffers**

no support Anguar Dany Circle, of schlob Lars at esena in the case.<br>5.25in diec drive.

deposits with an achieved related reddect - Chris G.L. related support - Ches tax. Grathmore Ave. Reg. of

Of If you write to Chris in

### The key to it all

I HAVE here taking your CROSS in March 2005 and

cross of 120 tort, 2 terms range of transactive energy he allows: has don

Britain and on the CROSS anteresi and halp aach<br>allach, Calis Hasias Birn. **Britain** 

O Glad you the the manneine. As you nightly say. Characters expension characters number organization are not with the KEY DEF command

**ATT ATT AREA (THE** 

This sections expensive

If you tape that in and DODS 193 you won't see process and in the control of the con-

Of 1950 them

which will assign the spinal Now press Tab and wwith sea the message printed.

Shaw Leecensive Basic is **CFCs and their hardware, a** 

Preservable your bentless has a dialect of Ravin

The only practical way to trenator passe tres with expensive and it will take a

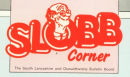

### **Ny kingdom for a get**

One to

Borry for the delay in acquesting your mailbox, but we've porty rental wanty and research power manuscriptor was an exworks of Strakespeare lines are excepts game for the CRC

We managed the motor boat race in the Members of We reaniged the motor boat race to the reenance of Joshur decision installed when we had a of him or one Mix when mind Judius Cansas, Jud marketing must have

aboution the reports: "I came, I gave, how much is it

face Gentleman of Herona and the thorein steam Integrate the course of the Case the most three worked, your The Mary Ways of Hindus Lists Incanny Mile announced The Merry Wiess of thinkser lated because no received a secundad da anno one autore saga.<br>- His webert Cypright - pur caller attance consolice

checole - to design the senior for all the games. You creation - to weapy our sprints for the gamma, can screen. You should have seen what he came up with by-SCRAN, You would neve seen what the www.vy.www.

On the A that will be been thousan and of our though the On logs of that we've been discuss out in our soon, the a to the second there are the property of the core when set a lower than

use the Keyboard and Mouse new, just a bit further down **LIDO END KA** 

Anahimu, weepsh of the chat, let's art slown to your Acquisite, incompt or the crist, next get were served and and presents. He going to need to look it us and get things with the ahiry legs" do have to go beek into the never ancient that they came and of I assess that it's difficult to tell pay from the other as they do all look the

As for your second overy. The at a loss as to why you As his year second query, I to at a task as in way you. oleghi lasa spoked at the pod should public. The monkey much bigger bag but that distorts the pinture something

So anless ups/ve already beaght that Submarine certain / results think you allowed fromm the liter.

Sea un cons

Arthur Brain

**Arthur Brain** echnical Neb  $51088$ 

### **IPOSTBAG**

#### \* From Page 61

CARLIER AND HELL & Base Amstrad CPOSSE In Access

environ caused.<br>Fancesto: and fun bart en anddone show the more is: Don't mean to the magai-<br>sines - feeling - spriv - Nu

**Black Council Addrs 1 hours of** Nine I need help. I have a<br>Head EXPANI service

I American construct **EXPSOO AND UNDERVISION** the codes are different from use a snow come pages one of bold print? - Gwen **Dicharge Lairester** 

A the site to see themest being an haight and his an

As for your Show Band As he pas we're study nowldom. Has analyzely hear-

# **Underneath**<br>machine cod

**WANTED WE PANEL** WHEREVER YOU PHYSIS why ill.<br>If there rend that marking

M Will in Albert Albertade V (N

the more bits as control and craws in microcode? For code instructions and conpraesa wonesi nas a le<br>Inter - E MeMumbo **CALL** 

C You are competibilities the THE ARE COTTLET IN CAR THE can respect trian www. program

Helam patch and can't www.798. It is in an area of the chie and is fixed at the

# <u>The</u> truth about

# **How much does it co:**<br>to go on Telex?

You cruid go the conventional way and buy a dedicated Teles marketic. The chosend will real course go are committeens size and buy a deposited trans markets, the congress sing you bright got Whisped, the country Ellient line Lobolany You well due need a<br>second templong line, coveral E101 to realit, plus E404 a year rends. That's a limat reality wanted and will of a minimum of £2.00%. We price include your over the text year or a memorial or excelly are comed an abony - can your company to On you could go seld, more and must heave by your or and your

### **How do I turn my A** nto a Telex m

As you need is a mediate and approximate constructions subsystem base the At you need is a modern and appropriate communications surplused pay.<br>Advertisements in this store, a bireplane, and a subscription to becogive. methodoxically in this vessel is believed to the a subscription to be colored.<br>Takes is just one of a growing number of services available to Available wars will vales is you and or a growing remain of services available to Aveiline wars enmensure, wan it you can also read the news as it happens, go selectopping, orally<br>Your own closed user grows, your secondaryes and electronic stall eight round the need to the channel offer to their styles and provided in the control and channel offered

### hy use Telex?

the party of a standard means of instant communication between inventors. Foote the County K's a standard means of shawel communication between businesses.<br>There are 150,000 Telex machines in use in Biltain... and mure then 2 million. and we have a second the state of the state of the state of the state of the state of the state of the state of the state of the state of the state of the state of the state of the state of the state of the state of the st nyshibande. It's to skatteriolity torred up exacters administrations - Jew as Gos.<br>Using the proced but for more efficient, because you have a hund copy of every the three's a big some you get when you use Microcity for fields that the the EXPL 1 2 big with you of standmental way apply I are to be in your office to send or seasue Telex<br>With Minister you don't HAVE to be in your office to send or seasue Telex

sheet Allocatalist pour cleves swifted to be in your computer at home (or moved from medanges, too said por as early six your company at nome jot even a postage.<br>So rene you said check simultar check and any Totes metsuajits waiting but you . ad new you can check whether there are any stres inclusionally<br>Jerywhere, anytime How's star for your business efficiency

### **IGAME**

**LEW Area primary conceptional** cause is declared to deceive game is designed to develop behind had the shifts to entimate fishing, but the ability<br>anales us to 80 decrees.

ngues up so au degrees. two need \$ to 11. But has also necessit ren aged a to 11, but has also proved adults sales often first it basebar and

At the start of the processo year one. At the start of the program you are<br>a least to shoots the target size and a main serem loyest with the taxed

Pleasers take it in turn to entimate the propers take it in success to parameter as sissant from their carner. This as vewed tham their corest. I'm ned for anch choose

When an estimate has been entered the angle is shown graphically in that allowed's preview the retedeems this ideal. line environment. Nonethally, haven's for-

Lines that mins are not deleted but Lines that may see not covered out

disalay if man than a to his the target hun to nit the target, or в for gauging the rent estimate

If her make of children are obtained

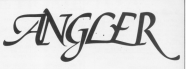

poping each other a lot of unplot the against each other a lot of useful dis-

rgument, can ensue.<br>One paint is scored for each hit, and the correct control is checkened at the top of the sereon. The first player to sop or the percent time tirst purpor to winning

Another game of the same longth and different issue can be started for prossing the scorebar. Prossing Freer stage.

At the real of the game, along with the final score. The edgeres are above a neur en scontr, and persons out general finished from the total number. ame hy **IOH!** 

**Educational** 

CUCAPD and KEN

COODMAN

of shore each peaded to his that

Library think amongs has played this came without cuestioning, at some stage our triconoceration ability for if you don't heliges what you are onif you don't believe what you see on to four veterance?

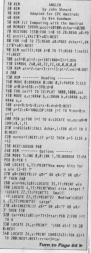

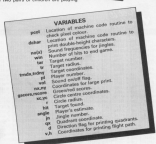

### **IGAME**

#### \* Fresh Page 62

the sew freedom sub-relation and want of

All II (arrivance may not 200 MacAdoor Day 140

and advertisement of the common pro-**Cally and all stress form** 

THE LOCATE ALCOHOLY FORD EXTER to the

his their numbers.<br>All colors a Horseymann death as you via c

**UR WOLF INSTRUCTION** 

AND MICH IMPERIORSHIPS THE TAP IS.<br>AND ARCHIVERED IN CHARGES THE TAP IS. 14 If aboutelings may 410

440 BER ------- Set the scree<br>440 StillingTh runningsTitriand

410 WELL ASSESSED AND ASSESSED MAN TION 0,1:100 1,201300 2,10:100 3,4 etg pour

CM POST 1889, 1999, 1-MPH 4, 575; 1999 434

**STE DRA ATA, Children & Children & Pre-**

AND HOW ATA STATION A SECONDA A SIN<br>AND HOW AT STATIONAL AND A CONSIGNATION OF THE ALL STATIONAL AND A CONSIGNATION OF THE AND A STATIONAL CONSIGNATION OF THE AND A CONSIGNATION OF THE ALL STATIONAL AREA OF THE ALL STATION

THE PER PILES SOCKET PSURLIMPERENT, West<br>TIERRET PSURLIM, THREET PLANS SOCKET<br>THE PER PSURLIMPERENT PSURE LIMBERED UPSU

10 PS PLANNORTH PLATINERS (1995)

FOR STREET WAS ARRESTED FOR THE STREET

358 Instituted Editor Section (111) And 120 Sections

1900 and cars the reference to a turning time THE HOMESTRIPPECHOLOGY HYTHIR

ter bro-making and are

100 hours and of his<br>100 portugallation (produced), free<br>100 PDR ACLES and film securely, free<br>11 total Committee (etc. regis (1)<br>APDAMIZARTYLICONE AP, E. Armoria)

and presty at 2.5.1-Notation management

P-NETHER/NE/2 Reds fors Corp. **NEW LOCATE AT J J Presentati many super servi-**

**MARK AND RESIDENTS OF A REPORT OF A REPORT OF A REPORT OF A REPORT OF A REPORT OF A REPORT OF A REPORT OF A REP** 

10 YOF - Links rater runners

AND CHE WORTH THEM AREN'T WOULD ARE WELL WITH THE 419 IF DESIGN OF THIS AND

AM TRHFAT

)<br>18 [BP2FAZ, "LangIelsangCentHLCongiell<br>17 IangCentB 00 angla-C10 ABD you Themp cence.

650 If anglacid or angles to fata and

THE EE BOAT THEN GAND BLEE BANKSE

The agreement community of the College.

748 POR SCRIPTS Deposit and THEN LIGHT

ha agus<br>78 MB ------- Masar a'm concorr THE OF the fight and the room and a the door IN NACAR HOME IR. I-18.2. IT GET LE

500 Feb.rom 41+1 10 2000 spin THE ASSESSMENT PROPERTY OF THE CONTRACTOR

THE ENTERTAINMENT IN HORIZON CONTRACTOR<br>THE TECHNICAL AUXI DE NORDLANDS<br>THE EF AUXI DER WALLASSEN CONTRACTOR

418 LOCATE TUZSUPON #1704 1+1 FB DRUMEN

EM VIII)<br>EM JER ---------- (re of pass ----------

\$50 methods from the assistance of the RSM HOMES AND PORTUITS

AD-MUSSICANS(ER).<br>2022 - Child Chili, Arban, Linguage Simons

HIGHT 1.4.<br>ATE FIN STALL ALLERGY THE FREE BALL Ary Pin Lot State Philadelphia Area 211

AM LIGHT 1.11-HE SUPERTALLING OF

AN HENRY SUBJECT DIRECT DESIGNATION netranny) for last 100 and crewell t

488 PER SLOCKTE 7, CO-PECNTPress 6941E

ter anni)<br>918 ISBN 1,21092877-00-DVDR for re<br>widdiff 7,23,99287908891;

S38 11 ad=" fees out mind open you

VSR 818 ...........

202 00 1,1,52,1,5,-1,110 |+ 1203 992,

100 Section for sold form and For project

THE ROOM INCOME OF THE FAIRING AND

нни мортови типикуви ««1 10 Тариха» ».d<br>1880 Souwa (7,∧об)/V1.7,4,t3,t115000 °M, ANG SERIES IT ANG ANG ANG ANG

MARCON LAND AND MARCHINES.<br>1919: MATALL AND ANNUAL AND A DISPOSITION OF A STATE OF A STATE OF A STATE OF A STATE OF A STATE.

and accuse and the over of themas a TAND RESTRIKE TANGERY THE TO TECHNOLOGY

MERICAN DISPOSITION COMPANY 7,32

TASE AFTER

TANE RETURN<br>TANE REPORT FEMALESE OF THE FEMALE LAT<br>TANE ROOMS FEARLY FEATURE TO FEMALE REPORT OF THE REPORT OF THE REAL PROPERTY. MARCAN TELEVISION CONSULTANT PRODUCTS

**Chairman** 

 $\frac{19}{18}$  ,  $\frac{19}{1900}$ 

 $10 + B/68$ 248 + LTN's 338 + 49712

 $\frac{1}{16}$  : 15-22

 $188 - 615$ THE 2 2004

 $74 + 110$ 

 $188 + 6843$ 

the art critic free a divile common

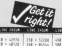

 $-44 - 115 + 1$  $780 + 4343$ 

 $-244$  $7.8 - 1.111$ 1988 - 2010 - 1238 - 1239<br>1988 - 12312 - 1238 - 12396<br>1988 - 2414 - 1248 - 1227

THE ROOM SM FATHER  $-241$ 280 × 11560 S38 × 17760  $128 - 61856$ <br>The  $-23866$ 

The size that the country of the country

150,1170<br>1550 Add anne Di acto tres diamons vons. That were a concentrate a control primary TEM POR EVERY IN AC 1717 CLEENE TEM That MTC regulation restrictions are the first of the

THE NEW APPLICATION ASSESSED RETIRE

The Provincial Determinations of the<br>1980 Monte - Marine Bandar and International<br>1990 Monte - Control Determinations

1228 FOR UND TO Angle: SOUND 1, Meason), 5

and were as 32-different topological that

the New R-Golde or Contribution

THE RIVER R. P. LEWIS CO., LANSING, MICH. 49-14039-1-120-2<br>19-20-20: March 20-20: Links Print, Mich. 20-20: 20-20: 20-20: 20-20: 20-20: 20-20: 20-20: 20-20: 20-20: 20-2<br>19-20: 20-20: 20-20: 20-20: 20-20: 20-20: 20-20: 20-2

**COM welld** yourld are not him

THE WILL FOUND BE AN INC.

**COR un'ilsigent conformation (e)** 

THE OF WHIT ARE SOCIOLET AND BOAR 198 (6.9) +

THE CALL AND A HIGH-TI WITH THE M

the is your ters man tuttley, S. Oren

**Dat who return** 

1348 WEBSIETUNG<br>1258 NATA TA, RI, AR, AR, AR, AR, AR, AR, AR, AR 

THE RATE FAIRS OR OR OR OR TELLOR ON HE

TOM SHARAFAT THROUGH AN AN ANN AN ANN AN

AT PERSONAL PROPERTY AND IN THE AREA OF THE

 $(18 + 5)$ 

THE CAST

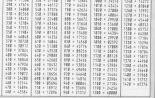

**Links** a same

**COME HOME TO A REAL LIVE WIRE** 

Inject the power of a mainframe into your micro.<br>MICRONET is the only needs et that provides

- of time interactive chatlines
- · Free and discounted telescotosen
- . M. C.C. incide UK's most remainer **BADES**
- · HAAAA HE HE UK STROUTSPRINT
- . Free FRENTEL? electronic multi
- · Telesboroter bolklass hatch etc.
- TO DOD PRENTEL more 20,000 Telecom Cold surry
- Continued and International Teles
- 

PLUS: Access to PRESTEL and Telecom Gold and there's much more - all for one low coat subsected on Modern meners call to now for an sumerspires, Association

With your first **ANTES** MICBONET will one you a free readers. Complete and return the coupon for your ARCHIVAGE A ... A ...

### **MICRONET**

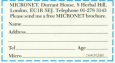

# All this in just

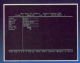

#### **DATABASE**

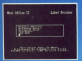

**LAREL PRINTER** Design the layout of a label with the easy-te-me edito scient label size and sheet format, read in database  $quantky = and mec$ 

# ...and at a price t

Misi Office II offers the most comprehensive, integrated salte of programs ever written for the Amstead - making it

A near of leading software asshers ness become teacher to develop total of 26 years years of programming to the development of Mini Office II. What they have oradoced is a pockage that sets new standards in bome and business software.

The causals areasonbers about Electrons leat a few of the yers with came of features, many of which are anally restricted to sellmare costing bundreds of pounds. Most are options and pressing linter to salect.

In it that cars as ear? Several leading reviewers have

slready sung its praises on this very point.

Yet possibly the best advertisement for Mini Office II is that it comes from the same stable that weekweed the original Mini Office package back in 1984

That was so secondid it was shortlined in two major cannotic of the British Microcommuting Awards - the Carara of the Industry - and sold in recent of 100.000 units! It was see to Miss Office II to take over where the first

Misi Office left off, with 32 currs features, two additional modules, a pregram to convert existing Misi Office files to Mes Office II format, and a 60 page, very case to follow

This is the package thousands of departed owners have been voicing for - and at a price everyone out afford.

# ONE package!

1-1,- total columns or rows with ease, copy formulae absolutely ' or relatively, view in either 40 or <sup>80</sup> column modes, recalculate "' " automatically - and more

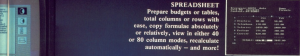

Enter data directly or load data from the spreadsheet, producpie charts, display bar | **pie charts**. stacked, overlay line graphs - and more!

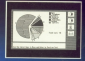

**COMMS MODITE** Using a modern you can access services such as MicroLisk and<br>book rail or theatre tickets, send electronic mail, telex and scares in a flash - and an

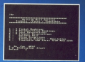

# that can't be matched!

.<br>Here's what some independent resignant any about Mint Office IV Here's what same independent restreams say about 140st Office II.<br>Meant description (in program says aboutine and said smaller above)<br>means, and global said hardy approvanta point and thereon the process of the same<br>means, rin pet nuk hitné ligjine ki is a sait<br>hatirane parliage ar a dinan ny say<br>v mehing eus nase aloua she faciliti

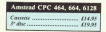

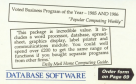

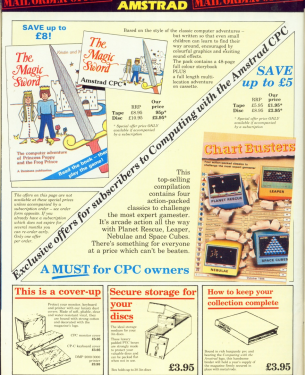

**TO ORDER, PLEASE U. FORM** 

### OMPL œ

# **ORDER FORM**

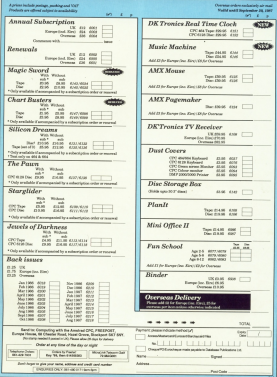

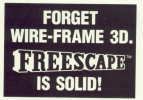

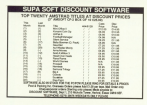

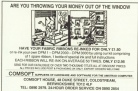

**DELVE DEEPER** Info your AMSTRAD with our uniques HOME LEARNING COURSES

- \* No previous experience required
- " Amitrad CPC, PCW and PC models " Amitrad CHC, PCW and PC-moden<br>"Word Processing, MSIC, Applications
- "With expert guidance Proughout
- 

Phone (0206) 560783 24 Hours **COLORED DOM AND A** 

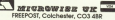

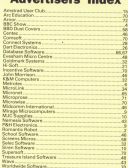

**Mathematic American Financial** 

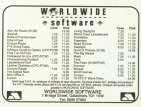

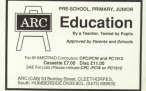

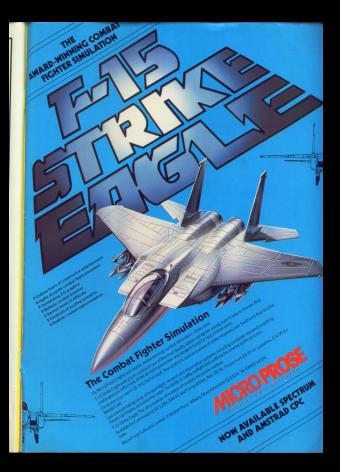

The facts of life**for CPC owners** 

cro oc post iche de nu

ra ospou ra ssou

FIA OC DOM FOR ON

91311.03

There's hirds

There's hope

And there's Miss L. A. Nurchi of Dartford.

de fear Bur Ruotlabe' a Bu ance that your Thor Cr.' Domains Bar is a few di-

non massac la corrant film dram's de al 2005 indicate cada 2000

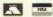

**aasing your Amstrad's L** 

**W Limited** Processing